**Положення про курсове проектування у Вінницькому національному технічному університеті**

Міністерство освіти і науки України Вінницький національний технічний університет

# **Положення про курсове проектування у Вінницькому національному технічному університеті**

Вінниця ВНТУ 2019

Рекомендовано до друку Вченою радою Вінницького національного технічного університету Міністерства освіти і науки України (протокол № 12 від 26.06.2018 р.)

Рецензенти:

- **В. М. Дубовой,** доктор технічних наук, професор
- **Т. О. Савчук,** кандидат технічних наук, професор

Положення про курсове проектування у Вінницькому національному технічному університеті / Уклад. Ю. В. Булига, Р. Р. Обертюх, Л. П. Громова. – Вінниця : ВНТУ, 2019. – 56 с.

У Положенні наведено: загальні вимоги до виконання КП (КР), вимоги до порядку викладення матеріалу, рекомендована структура курсового проекту (курсової роботи), вимоги до оформлення пояснювальної записки, рекомендації щодо умовних позначень текстових і графічних документів; описано порядок захисту КП (КР). У додатках до Положення містяться приклади виконання індивідуального завдання на курсовий проект та на курсову роботу, приклад виконання «Технічного завдання», приклади оформлення титульного аркуша для курсової роботи та для курсового проекту. Наведено приклади оформлення літератури згідно з двома стандартами.

# **3MICT**

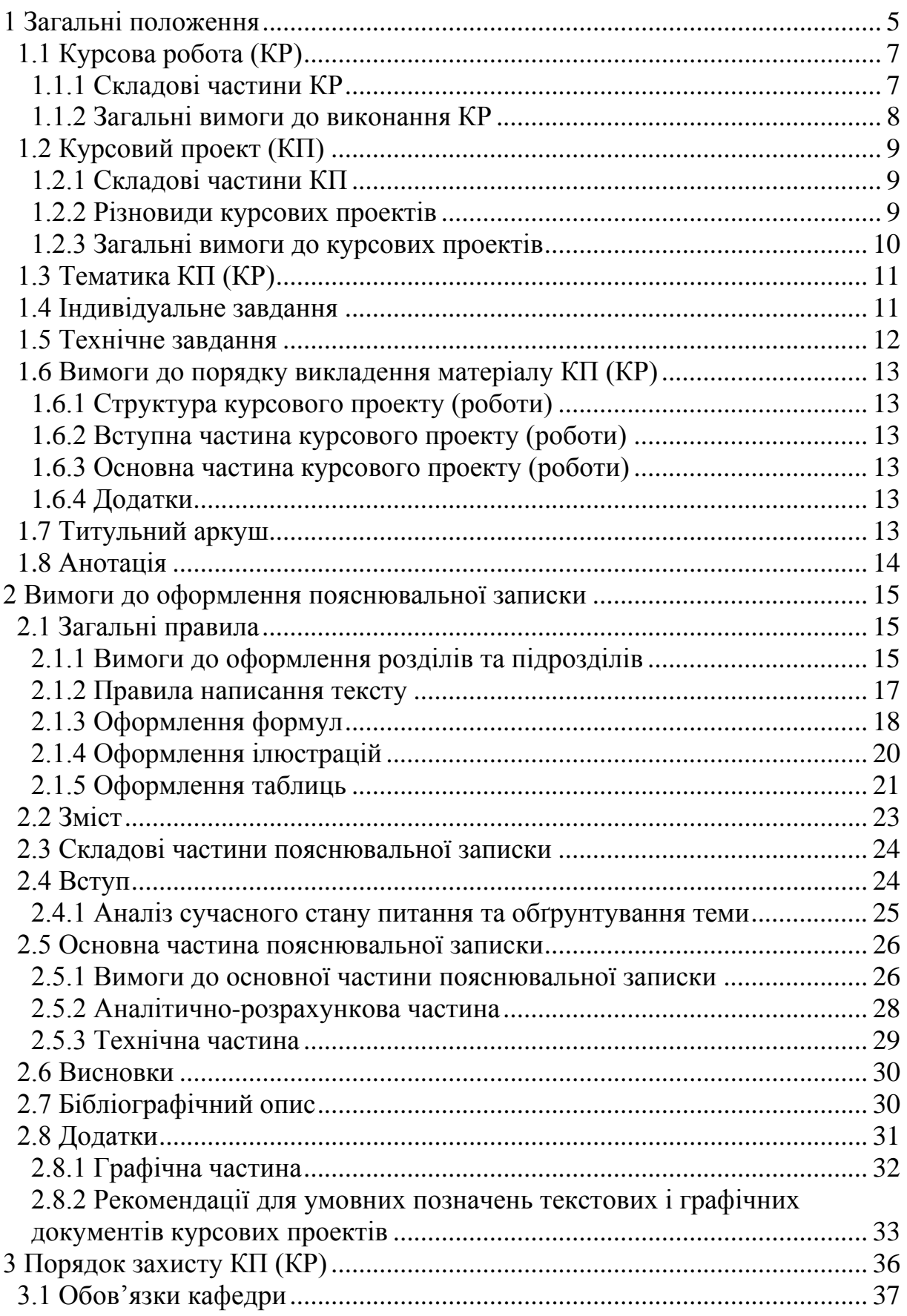

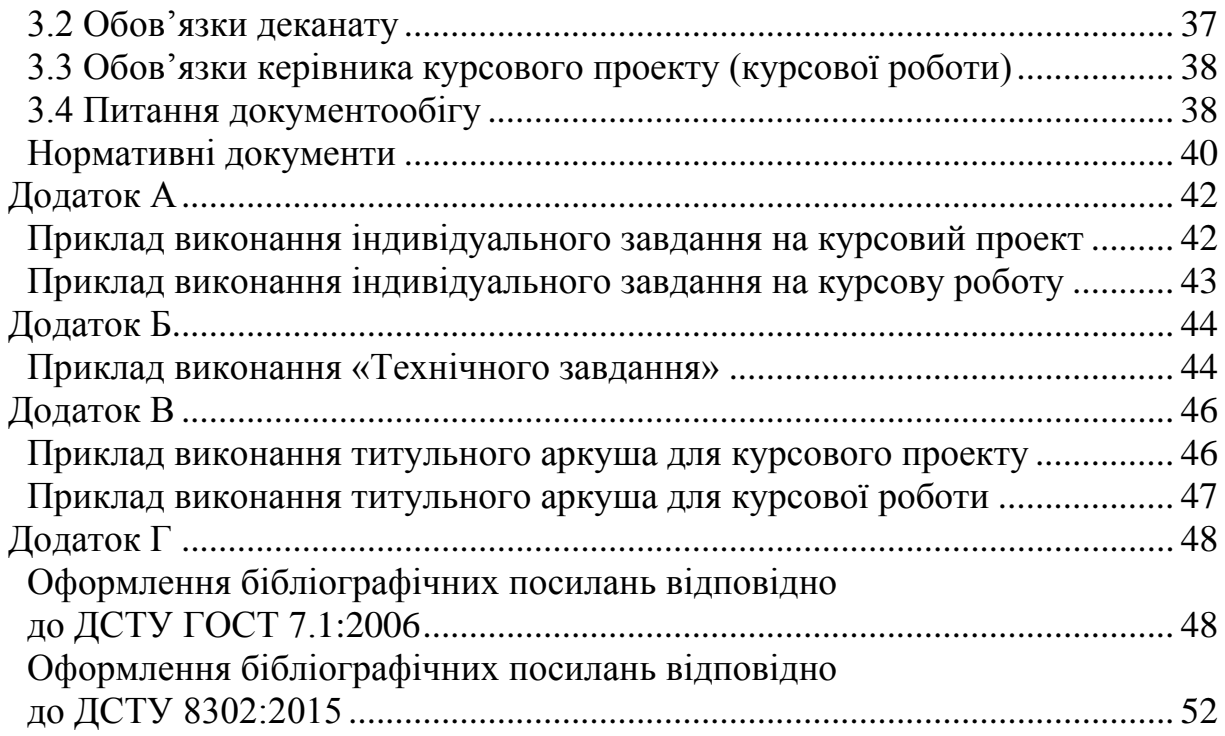

# **1 ЗАГАЛЬНІ ПОЛОЖЕННЯ**

<span id="page-5-0"></span>Це положення запроваджується у Вінницькому національному технічному університеті (ВНТУ) з метою унормування процедури підготовки та захисту курсових проектів (робіт) студентами ВНТУ.

Положення про курсове проектування регламентує систему організаційних, методичних та інших заходів, що регулюють освітній процес у сфері виконання студентами курсових проектів та робіт (далі - курсове проектування) та сприяють реалізації змісту освіти у Вінницькому національному технічному університеті відповідно до державних стандартів освіти.

Положення про курсове проектування у Вінницькому національному технічному університеті розроблено на підставі:

**Закону України** «Про вищу освіту»;

#### **Наказів Міністерства освіти і науки України:**

− № 450 від 07.08.2002 p. «Про затвердження норм часу для планування і обліку навчальної роботи та переліків основних видів методичної, наукової й організаційної роботи педагогічних і науково-педагогічних працівників вищих навчальних закладів»;

№ 47 від 26.01.2015 «Про особливості формування навчальних планів на 2015/2016 навчальний рік»;

**Листа Міністерства освіти і науки України № 1/9-126 від 13.03.2015 р.**  «Щодо особливостей організації освітнього процесу та формування навчальних планів у 2015-2016 н. р.»;

#### **Статуту ВНТУ;**

**Положення про організацію освітнього процесу у ВНТУ**, затвердженого Вченою радою ВНТУ 29 червня 2017 р. (протокол № 17);

**Наказу ректора ВНТУ № 34 від 01.02.2013 р.** «Про затвердження норм часу для планування і обліку навчальної роботи та переліків основних видів методичної, наукової й організаційної роботи педагогічних і науково-педагогічних працівників університету»;

**Вказівки першого проректора № 1 від 31.03.2016 р.** «Про розробку навчальних планів фахової підготовки за освітніми ступенями «Бакалавр», «Магістр» на основі ступеня «Бакалавр» і освітнім рівнем «Спеціаліст».

Методичних вказівок до оформлення курсових проектів (робіт) у Вінницькому національному технічному університеті / Уклад. Г. Л. Лисенко, А. Г. Буда, Р. Р. Обертюх. – Вінниця : ВНТУ, 2006. – 60 с;

### **Державних стандартів:**

− ДСТУ 3008:2015 Документація. Звіти у сфері науки і техніки. Структура і правила оформлення;

− ГОСТ 2.105-95 Общие требования к текстовым документам;

ДСТУ ГОСТ 7.1:2006 Бібліографічний запис. Бібліографічний опис. Загальні вимоги та правила складання;

− ДСТУ 8302:2015 Бібліографічне посилання. Загальні положення та правила складання;

ДСТУ 3582:2013 Інформація та документація. Скорочення слів в українській мові в бібліографічному описі. Загальні вимоги та правила;

Методичні вказівки до оформлення дипломних проектів (робіт) для студентів всіх спеціальностей / Уклад. В. В. Кухарчук, О. Г. Ігнатенко, Р. Р. Обертюх. – Вінниця : ВДТУ, 2002. – 55 с.

Виконання курсових проектів (робіт) має на меті розв'язання таких завдань:

- систематизація, закріплення та розширення теоретичних знань і практичних умінь в певній науковій галузі, застосування їх при розв'язанні конкретних наукових, технічних та виробничих завдань;
- розвиток навичок самостійної творчої роботи під час виконання науково-теоретичних та експериментальних досліджень;
- визначення рівня підготовленості студента до самостійної роботи в умовах ринкової економіки.

Мета, завдання та порядок виконання курсових проектів (робіт), зміст та обсяг їхніх окремих частин, характер вихідних даних, а також інші вимоги наводяться у методичних вказівках, які розробляються кафедрами, що ведуть курсове проектування.

Тематика курсових проектів (робіт) має відповідати завданням навчальної дисципліни і тісно пов'язуватися з практичними потребами конкретного фаху. Тематика курсових проектів (робіт) затверджується на засіданнях кафедр.

Кафедри мають методично забезпечити виконання курсового проектування під час фахової підготовки.

Керівництво і приймання (захист) курсових робіт та курсових проектів здійснюється найбільш кваліфікованими викладачами.

Захист курсового проекту (роботи) проводиться перед комісією у складі не менше двох викладачів кафедри за участі керівника курсового проекту (роботи).

Студенти можуть виконувати комплексні курсові проекти. Відповідне рішення Методичної ради ВНТУ «Про введення комплексних курсових робіт (проектів)» було ухвалене 17.11.2016 року:

- ввести комплексні курсові проекти (роботи), що можуть виконуватися групою студентів (до 3-х осіб);
- пояснювальна записка комплексного курсового проекту (курсової роботи) оформлюється одна, але із зазначенням прізвища, імені та по-батькові виконавця кожного розділу;
- врахувати, що визначення задач виконавцям комплексних курсових проектів (робіт) має орієнтуватися на отримання визначених ОКХ практичних навичок та компетенцій.

Відповідно до навчальних планів, що діють з 2016/2017 н. р., курсові проекти (роботи) можуть плануватися з дисциплін обсягом не менше 4-х кредитів.

Згідно із вказівкою першого проектора № 1 від 31 березня 2016 р. «Про розробку навчальних планів фахової підготовки за освітніми ступенями «Бакалавр», «Магістр» на основі ступеня «Бакалавр» і освітнім рівнем «Спеціаліст» при плануванні аудиторних годин на дисципліну необхідно передбачити достатню кількість годин самостійної роботи студента (СРС) для засвоєння теоретичного та практичного матеріалу, виконання курсових робіт і проектів, при цьому врахувати, що:

- курсова робота не менше 45 годин СРС (1,5 кредити);
- курсовий проект не менше 60 годин СРС (2,0 кредити); кількість курсових робіт (проектів) планувати:
- за теоретичний семестр не більше 2-х;
- за курс не більше 3-х;
	- за весь період підготовки:
- за ОППП «Бакалавр» не більше 7-и;
- за ОПП «Магістр» не більше 3-х;

Студент, який без поважної причини не підготував курсовий проект (роботу) у зазначений термін або не захистив його, вважається таким, який має академічну заборгованість. При отриманні незадовільної оцінки студент виконує курсовий проект (роботу) за новою темою або доопрацьовує попередній проект (роботу) у термін, визначений деканом (директором інституту), відповідно до «Тимчасового положення про порядок ліквідації академічної заборгованості, академічної різниці та надання платної послуги з проведення занять з вивчення окремої навчальної дисципліни понад обсяги, встановлені навчальним планом» (Вінниця, ВНТУ, 2017).

Підсумки курсового проектування обговорюються на засіданнях кафедр.

Курсові проекти (роботи) зберігаються в архіві ВНТУ згідно з номенклатурою справ протягом одного року, потім знищуються у встановленому порядку.

#### <span id="page-7-0"></span>**1.1 Курсова робота (КР)**

**Курсова робота** з навчальної дисципліни – це творче або репродуктивне рішення конкретної задачі, як правило, дослідного характеру щодо об'єктів діяльності фахівця (споруд, технологічних процесів, механізмів, апаратних та програмних засобів тощо або їх окремих частин), виконане студентом самостійно під керівництвом викладача протягом встановленого терміну в одному семестрі відповідно до технічного завдання на основі набутих з цієї та суміжних дисциплін знань та умінь. Курсова робота являє собою сукупність документів, а саме: пояснювальну записку, за необхідності ‒ графічний матеріал тощо.

#### **1.1.1 Складові частини КР**

<span id="page-7-1"></span>Навчальною частиною КР є відображення кола основних теоретичних питань і задач, які розв'язуються згідно з індивідуальним завданням на роботу.

Аналітично-розрахункова частина КР виконується методами й способами, перевіреними та відпрацьованими довготривалою практикою їхнього використання для розв'язування інженерних і виробничих задач. У випадках, якщо під час виконання КР необхідно розроблення математичної моделі чи виконання проектних розрахунків, з метою висвітлення окремих моментів роботи, потрібно використовувати перевірений і відпрацьований в інженерній практиці математичний апарат.

Науково-дослідна частина передбачає поглиблений пошук (опрацювання) новітніх джерел інформації з метою вибору запропонованого варіанта або методу, дослідження окремих параметрів чи складової характеристики об'єкта тощо.

Курсова робота для студентів економічних спеціальностей виконується за матеріалами конкретного діючого підприємства. Метою написання КР є закріплення теоретичних знань з курсу, уміння застосовувати їх для вирішення конкретних практичних задач, придбання навичок роботи з літературою, бухгалтерськими й статистичними даними.

Предмети курсової роботи – розрахунково-графічна задача чи набір взаємопов'язаних задач підвищеного обсягу з окремих розділів дисципліни; розрахунок і розробка кінематичної, електричної, гідравлічної та інших схем об'єкта пристрою; розрахунок і розробка конструкції інструмента, розробка комп'ютерної програми розрахунку чи моделювання пристрою, технологічного процесу; обробка обліково-аналітичної інформації підприємства (галузі), прийняття відповідних рішень відносно результатів аналізу діяльності підприємства (галузі), розробка пропозицій щодо вдосконалення їхньої роботи для студентів економічного профілю.

На захист курсової роботи подається пояснювальна записка та ілюстративні матеріали (плакати, схеми, креслення), обсяг яких визначається для цієї дисципліни змістом спеціальності з відповідним рішенням кафедр.

#### <span id="page-8-0"></span>**1.1.2 Загальні вимоги до виконання КР**

У курсовій роботі студент має розкрити зміст теми, показати знання навчальної літератури і нормативних актів. Зміст КР має відповідати робочому плану дисципліни та відображати суть теми, яка розглядається.

Курсова робота має задовольняти такі вимоги:

– обсяг текстової частини визначається кількістю кредитів СРС, які виділяються на курсову роботу (1,5 кредити, але не менше 45 годин) та не має перевищувати 35 сторінок формату А4;

– графічна частина може подаватися в тексті пояснювальної записки у вигляді відповідних рисунків або виноситись в додатки з обов'язковим конкретним зазначенням графічного матеріалу в індивідуальному завданні;

– у випадку повного збігання тем курсової роботи індивідуальне завдання має містити не тільки різні числові вихідні дані, але й передбачати самостійне викладення студентом тексту пояснювальної записки з метою уникнення використання одного і того ж електронного варіанта.

# <span id="page-9-0"></span>**1.2 Курсовий проект (КП)**

**Курсовий проект** з навчальної дисципліни – це кінцевий результат розробки нового продукту (споруди, технологічного процесу, механізму, технічних та програмних засобів тощо або їхніх окремих частин), виконаний студентом самостійно під керівництвом викладача протягом встановленого терміну в одному семестрі відповідно до технічного завдання на основі набутих з цієї та суміжних дисциплін знань й умінь, а також матеріалів промислових і науково-дослідних підприємств та установ і студентських науково-технічних товариств. Курсовий проект має творчий характер і являє собою сукупність документів, а саме: пояснювальну записку, кресленики, що виконані з обов'язковим дотриманням вимог чинних стандартів.

# <span id="page-9-1"></span>**1.2.1 Складові частини КП**

**Ескізна частина проекту** – розробка варіантів об'єкта проектування згідно з індивідуальним завданням та їхніх структурних і принципових схем.

**Технічна частина проекту** – розробка принципових (кінематичних, розрахункових, електричних, гідравлічних, структурних, функціональних тощо) схем вибраного варіанта об'єкта проектування; розробка складальних креслень згідно з індивідуальним завданням; написання пояснювальної записки.

**Робоча конструкторська документація** – розробка робочих креслень, текстових конструкторських (інструкції до експлуатації об'єкта, розрахунки основних елементів об'єкта, технологічних карт обробки, збирання маршрутних технологій тощо) та програмних документів (алгоритмів, лістингів, програм, результати комп'ютерного моделювання, аналітичні викладення).

**Об'єкт курсового проектування** – пристрій, блок, будівельний виріб, технологічний процес, програмний продукт (для інженерних спеціальностей) і процес економічної практики господарювання або використання досліджуваних явищ (для економічних спеціальностей), що відповідає змісту навчальної дисципліни та враховує фахове спрямування майбутньої спеціальності.

Конкретний курсовий проект подається у вигляді комплекту, до якого входять: текстова, графічна, конструкторська та програмна документації.

#### <span id="page-9-2"></span>**1.2.2 Різновиди курсових проектів**

У межах університету з урахуванням спеціальностей і дисциплін можуть виконуватись такі курсові проекти:

− типовий (навчальний);

− комплексний;

− міжкафедральний / міжфакультетський / такий, що виконується у різних закладах вищої освіти;

− наскрізний.

**Типовий проект** – навчальний проект, який відповідає змісту дисципліни і виконується індивідуально кожним студентом.

**Комплексний проект** – виконується групою студентів за індивідуальним завданням, обсяг якого перевищує норму одноосібного проекту, або виконується на замовлення сторонньої організації.

**Міжкафедральний / міжфакультетський/ такий, що виконується в різних закладах вищої освіти** – може виконуватись як між спорідненими кафедрами (факультетами), між кафедрами (факультетами), так і в різних закладах вищої освіти, що готують фахівців за різними напрямками та спеціальностями. Мета цього виду проекту – розв'язання комплексної проблеми, пов'язаної з різними галузями народного господарства. Наприклад: «Розробка електромеханічного привода верстата та системи керування цим приводом». Захист таких проектів проводиться на онлайн-засіданні спільної комісії (з використанням інформаційно-комунікаційних технологій).

Міжкафедральні / міжфакультетські курсові проекти, а також такі, що виконуються в різних закладах вищої освіти, крім дотримання вимог, які висуваються до типових і комплексних курсових проектів, мають обов'язково містити в пояснювальних записках технічне (технікоекономічне) обґрунтування теми проекту, реалізація якого вимагає співпраці фахівців різних спеціальностей.

**Наскрізний проект** – проект, який виконується протягом декількох курсів у розрізі однієї тематики та може переростати в бакалаврську чи дипломну роботу (проект).

# <span id="page-10-0"></span>**1.2.3 Загальні вимоги до курсових проектів**

Типовий КП має задовольняти таким вимогам:

– обсяг графічної та текстової частин, який визначається кількістю кредитів СРС (2 кредити, але не менше 60 годин), відведеного в навчальному плані дисципліни для КП, як правило, за нормами ВНТУ не перевищує чотири аркуші креслеників формату А1 та 45 сторінок формату А4 текстової частини;

– у графічній частині, залежно від змісту спеціальності та дисципліни, можуть розроблятись за індивідуальним завданням принципові схеми (кінематична, електрична, графічна, пневматична, комбінована тощо), складальні схеми пристрою (привод машини тощо) та його складальних одиниць і креслення спряжених деталей;

– під час виконання індивідуальних типових завдань КП за однією принциповою схемою, але різними числовими вхідними даними, текст пояснювальної записки не має повторюватись (електронний трафарет).

До комплексних КП висуваються такі ж вимоги, як і до типових, але загальний обсяг таких проектів збільшується пропорційно кількості студентів, які виконують КП.

# <span id="page-11-0"></span>**1.3 Тематика КП (КР)**

Визначається кафедрою відповідно до змісту дисципліни. Тематика може наводитись в методичних вказівках, посібниках до курсових проектів, у кафедральних стендових розробках, інструктивних матеріалах до курсових робіт (проектів) у межах факультету.

До кожної дисципліни, з якої виконується КП (КР), кафедра повинна мати повне методичне забезпечення, а саме: методичні вказівки до курсових робіт (проектів) з конкретизацією завдань та вимог – друковані та електронні розробки або у вигляді внутрішніх кафедральних розробок.

Виходячи зі змісту дисципліни, студент має право самостійно запропонувати тему КП (КР) з обґрунтуванням. Запропонована студентом тема може бути затверджена на засіданні кафедри.

Предметом курсового проекту може також бути частина госпдоговірних та держбюджетних робіт, які виконуються за науковим напрямком кафедри, що узгоджуються зі змістом дисципліни.

В окремих випадках завдання на курсовий проект може передбачати виконання дослідного зразка, що зумовлюється індивідуальним завданням на курсовий проект. При цьому обсяг і зміст пояснювальної записки визначаються за згодою керівника і студента.

# <span id="page-11-1"></span>**1.4 Індивідуальне завдання**

Конкретний зміст кожного КП (чи кожної КР) та етапи виконання визначає керівник на підставі індивідуального (для КР) чи технічного завдання (для КП), затвердженого завідувачем відповідної кафедри.

Попередньо керівник видає індивідуальне завдання до курсового проекту чи роботи. Індивідуальне завдання до переліку змісту не вноситься та має бути другою сторінкою після титульного аркуша. Зразки оформлення індивідуальних завдань до курсових проектів (робіт) наведені в додатках.

Керівник проекту (роботи) визначає зміст пояснювальної записки, як правило, у розроблених методичних вказівках або з навчальною метою зміст може висвітлюватись в індивідуальному завданні.

Кількість варіантів завдань має бути такою, щоб імовірність повторювання варіанта в суміжних групах для дисципліни, яка викладається в межах факультету (інституту), була найменшою чи взагалі не існувала (бажане щорічне оновлення варіантів завдань або поєднання різних типів завдань у суміжних навчальних роках), оскільки у студентів можуть залишатися комп'ютерні файли виконаних ними КП (КР).

Залежно від специфіки дисципліни керівник КП (КР) може пропонувати тему, яка підлягає конкретному обґрунтуванню та розробці індивідуального завдання. Індивідуальне завдання до КП (КР) має містити термін видачі, підписи керівника й студента. Варіанти виконання індивідуальних завдань на курсовий проект (роботу) наведено в додатку А.

# <span id="page-12-0"></span>**1.5 Технічне завдання**

**Технічне завдання (ТЗ)** – документ, що встановлює основне призначення, показники якості, техніко-економічні та спеціальні вимоги до виробу, обсягу, стадії розроблення та складу конструкторської документації.

**Технічне завдання** є вихідним документом для проектування споруди чи промислового комплексу, конструювання технічного пристрою (приладу, машини, системи керування тощо), розробки автоматизованої системи, створення програмного продукту або проведення науково-дослідних робіт (НДР), відповідно до якого проводиться виготовлення, приймання при введенні в дію та експлуатація відповідного об'єкта.

Технічне завдання на технічні проекти розробляється відповідно до стандартів:

1. ГОСТ 2.114-95 Единая система конструкторской документации. Технические условия.

2. ГОСТ 34.602-89 Информационная технология. Комплекс стандартов на автоматизированные системы. Техническое задание на создание автоматизированной системы.

Технічне завдання на НДР виконується відповідно до стандартів:

1.ДСТУ 3973-2000 Система розроблення та поставлення продукції на виробництво. Правила виконання науково-дослідних робіт. Загальні положення.

2.ДСТУ 8634:2016 Система розроблення та поставлення продукції на виробництво. Настанови щодо розроблення та поставлення на виробництво нехарчової продукції.

Під час розроблення технічного завдання беруться до уваги такі стандарти:

1.ДСТУ 3278-95 Система розроблення та поставлення продукції на виробництво. Основні терміни та визначення.

2.ДСТУ 3321:2003 Система конструкторської документації. Терміни та визначення основних понять.

Розробка повного технічного завдання має подаватись в пояснювальній записці окремим документом перед додатками.

У ньому вказуються:

- − найменування та область застосування розроблюваних конструкцій механізмів, пристроїв тощо;
- − основа для розробки;
- − мета і призначення;
- − джерела розробки;
- − технічні вимоги (показники призначення, показники надійності, вимоги до технологічності, вимоги до рівня уніфікації та стандартизації, вимоги безпеки, естетичні та ергономічні вимоги, вимоги до складових частин продукції, сировини, вихідних та експлуатаційних матеріалів, умови експлуатації, вимоги до маркування та упаковки, вимоги до транспортування та зберігання);
- − економічні показники (вводяться за необхідності рішенням відповідної кафедри);
- − стадії та етапи розробки;
- − порядок контролю та приймання;
- − коректування технічного завдання.

Зразки технічних завдань (по суті) представлені далі текстом.

На факультеті будівництва, теплоенергетики та газопостачання розробка технічних завдань не практикується, оскільки одержання необхідних показників (чи даних) потребує великих затрат часу, що, в свою чергу, призводить до перевантаження студентів.

<span id="page-13-0"></span>Приклад виконання «Технічного завдання» наведено в додатку Б.

# **1.6 Вимоги до порядку викладення матеріалу КП (КР)**

#### <span id="page-13-1"></span>**1.6.1 Структура курсового проекту (роботи)**

Курсовий проект (робота) має містити такі частини:

- вступну частину;
- основну частину;
- <span id="page-13-2"></span>– додатки (за необхідності).

# **1.6.2 Вступна частина курсового проекту (роботи)**

Має містити такі структурні елементи:

- титульний аркуш;
- анотацію;
- зміст;

<span id="page-13-3"></span>– перелік умовних позначень, символів, одиниць, скорочень і термінів (за необхідності).

# **1.6.3 Основна частина курсового проекту (роботи)**

Має містити такі структурні елементи:

– вступ;

- суть роботи (проекту);
- висновки;
- <span id="page-13-4"></span>– перелік літературних джерел.

# **1.6.4 Додатки**

Додатки розміщують після основної частини пояснювальної записки курсового проекту (роботи).

# <span id="page-13-5"></span>**1.7 Титульний аркуш**

Титульний аркуш є першою сторінкою КП (КР), яка не нумерується. Згідно з чинним стандартом на текстову конструкторську документацію (ДСТУ 3008:2015, ГОСТ 2.105-95) титульний аркуш оформлюється за встановленим зразком.

Для курсової роботи титульний аркуш виконується без рамки, наявність рамки для курсових проектів обов'язкова.

На титульному аркуші для курсових проектів (курсових робіт) подаються:

– тема КП (КР) та дисципліна;

– запис із зазначенням спеціальності, цифрового коду проекту (роботи).

Зазначаються науковий ступінь та звання керівника. Підписи керівника та студента із зазначенням термінів обов'язкові.

Запис «нормоконтроль» на титульному аркуші не вказується, але підпис нормоконтролера ставиться в графічній частині курсового проекту та в основному надписі пояснювальної записки (1-й аркуш змісту).

Також на титульному аркуші після захисту курсового проекту (курсової роботи) має бути виставлена бальна оцінка, оцінка за національною шкалою, за шкалою ECTS за підписами керівника та викладачів, що входять до складу комісії.

З урахуванням підрозділів навчального закладу, виду роботи (КР чи КП) пропонуються зразки титульних аркушів (див. додаток В).

Робота, яка подається у вигляді копії, до захисту не приймається. У випадку прийняття до захисту такої роботи відповідальність несуть керівник і викладачі, що входять до складу комісії.

# <span id="page-14-0"></span>**1.8 Анотація**

Анотація призначена для ознайомлення з текстовим документом курсового проекту (роботи).

Вона має бути стислою, інформативною та містити відомості, які характеризують виконаний проект (роботу).

<span id="page-14-1"></span>Анотацію варто розміщувати безпосередньо за титульним аркушем, починаючи з нової сторінки (другої), нумерація якої не зазначається.

# **2 ВИМОГИ ДО ОФОРМЛЕННЯ ПОЯСНЮВАЛЬНОЇ ЗАПИСКИ**

#### <span id="page-15-0"></span>**2.1 Загальні правила**

Під час оформлення текстової частини КП необхідно дотримуватись вимог ГОСТ 2.105-95, а під час оформлення пояснювальної записки до КР – ДСТУ 3008:2015.

У таблиці 1 наведено відмінність правил оформлення документів, відповідно до ГОСТ 2.105-95 та ДСТУ 3008:2015, які необхідно враховувати під час виконання курсових проектів (КП) і курсових робіт (КР).

Пояснювальна записка курсового проекту, з урахуванням вимог до нормативно-технічних документів, має подаватись на аркушах паперу формату А4 за формами 2, 2а (ДСТУ ГОСТ 2.104:2006), причому на всіх аркушах форми 2а, крім номера сторінки пояснювальної записки проекту обов'язково варто вказувати цифровий код проекту. Допускається оформлення пояснювальної записки КР за вимогами ЄСКД.

Текст пояснювальної записки (ПЗ) виконується згідно з вимогами ГОСТ 2.105-95 одним із застосовуваних друкувальних та графічних пристроїв виведення ЕОМ, використавши шрифт Times New Roman (Cyr), 14 пт, через один інтервал (ГОСТ 2.004-88).

Пояснювальна записка належить до текстових документів, яка подається технічною мовою.

Графічна інформація має подаватись у вигляді ілюстрацій (схеми, рисунки, графіки, діаграми тощо), цифрова – у вигляді таблиць.

#### <span id="page-15-1"></span>**2.1.1 Вимоги до оформлення розділів та підрозділів**

Структурними елементами основної частини ПЗ є розділи, підрозділи, пункти, підпункти, переліки.

Розділ – головний ступінь поділу тексту. Він позначений номером і має заголовок.

Підрозділ – частина розділу, позначена номером і має заголовок.

Пункт – частина розділу чи підрозділу, позначена номером і може мати заголовок.

Підпункт – частина пункту, позначена номером і може мати заголовок. Заголовки структурних елементів необхідно нумерувати тільки арабськими цифрами.

Допускається розміщувати текст між заголовками розділу та підрозділу, між заголовками підрозділу та пункту.

Кожен розділ рекомендується починати з нової сторінки.

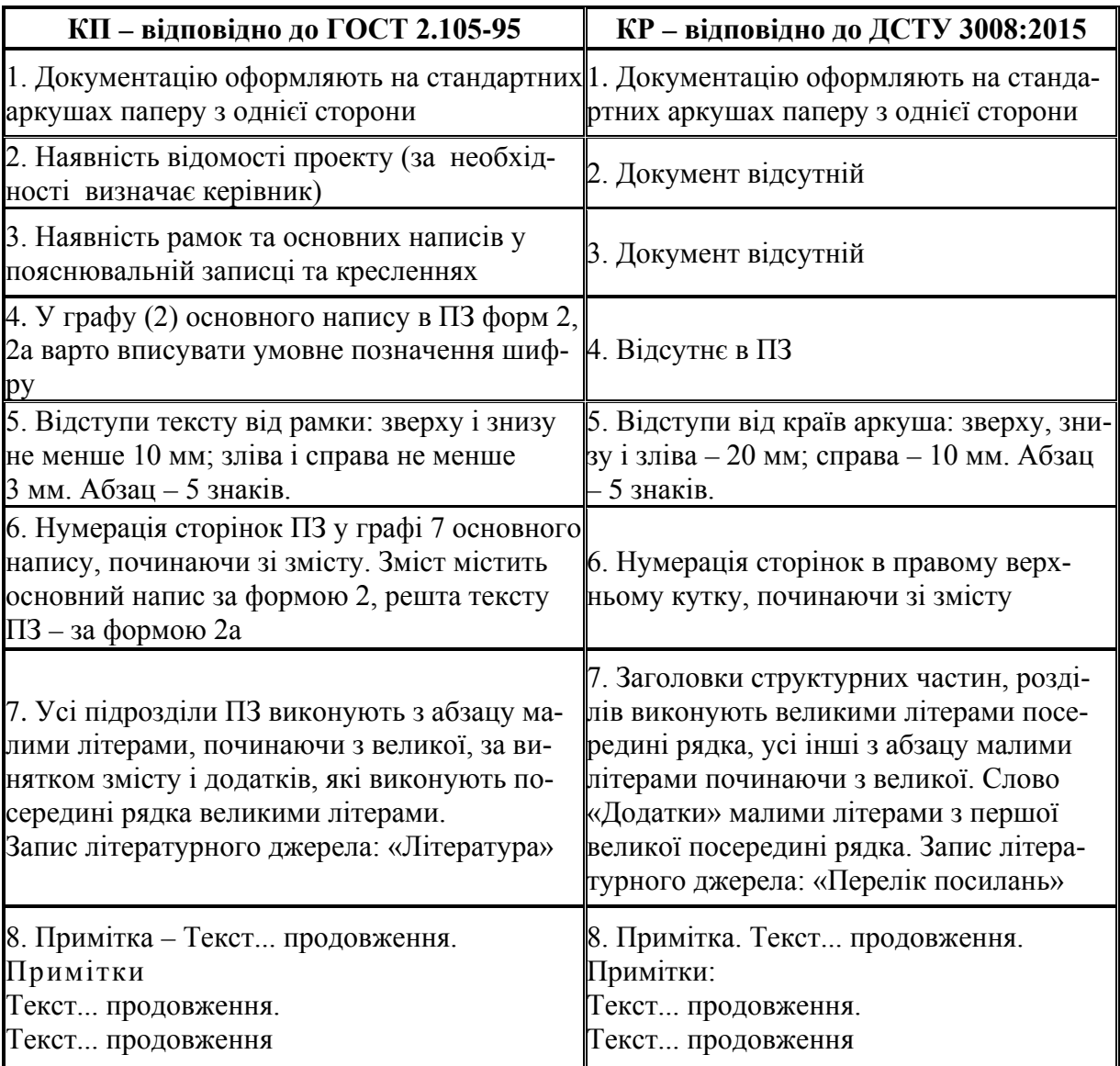

# Таблиця 1 – Відмінність ГОСТ 2.105-95 та ДСТУ 3008:2015

Заголовок розділу записують посередині (ДСТУ 3008:2015) та з абзацу (ГОСТ 2.105-95) великими літерами з більш високою насиченістю.

Заголовки розділів, підрозділів, пунктів і підпунктів (за наявності заголовка) записують з абзацу малими буквами починаючи з великої.

Розділи нумерують порядковими номерами в межах всього документа (1, 2 і т. д.). Після номера крапку не ставлять, а пропускають один знак.

Підрозділи нумерують в межах кожного розділу, пункти в межах підрозділу і т. д. за формою (3.1, 3.2, 3.2.1, 3.2.2, 3.2.2.1 і т. д.). Цифри, які вказують номер, не мають виступати за абзац. Посилання в тексті на розділи виконується за формою: «...наведено в розділі 3».

У тексті документа може наводитись перелік, який рекомендується нумерувати малими літерами української абетки з дужкою або тире перед текстом. Для подальшої деталізації переліку використовують арабські цифри з дужкою.

Кожну частину переліку записують з абзацу, починаючи з малої літери та закінчуючи крапкою з комою, у кінці останньої ставлять крапку.

Приклад:

а) текст переліку та його...

продовження;

б) текст переліку:

1) текст переліку подальшої деталізації та його

продовження;

2) ...;

в)останній перелік.

Одна примітка не нумерується і після слова «Примітка» ставиться тире (ГОСТ 2.105-95). Текст примітки починають в цьому ж рядку з великої літери та продовжують без абзацу. Якщо приміток кілька, то після слова «Примітки» нічого не ставлять, а записують кожну примітку з абзацу, нумеруючи за порядком арабськими цифрами. Після номера крапку не ставлять. Примітку починають з великої літери. Продовжують текст примітки без абзацу. Після кожної примітки ставлять крапку.

Примітка – Текст приміток дозволяється друкувати через один інтервал.

Примітки

- $1$   $\overline{\phantom{a}}$
- 2 \_\_\_\_\_\_\_\_\_\_\_\_\_\_\_\_\_\_\_\_\_\_\_\_\_\_\_\_\_\_\_\_\_\_\_\_\_\_\_\_\_\_\_\_\_\_\_\_\_\_\_\_\_\_\_\_\_\_

Тексти приміток за ДСТУ 3008:2015 (відповідно до однієї або декількох) мають вигляд:

Примітка.

# Примітки:

1. (Після кожного номера примітки з великої літери подають текст примітки).

# <span id="page-17-0"></span>**2.1.2 Правила написання тексту**

Під час написання тексту варто дотримуватися таких правил:

а) текст необхідно викладати обґрунтовано в лаконічному технічному стилі;

б) умовні буквені позначення фізичних величин та умовні графічні позначення компонентів мають відповідати установленим стандартам. Перед буквеним позначенням фізичної величини має бути її пояснення (резистор R, конденсатор С);

в) числа з розмірністю потрібно записувати цифрами, а без розмірності ‒ словами (відстань – 2 мм; відміряти три рази);

г) позначення одиниць варто писати в рядок з числовим значенням без перенесення в наступний рядок. Між останньою цифрою числа та позначенням одиниці потрібно робити пропуск (100 Вт, 2 А);

д) якщо наводиться ряд числових значень однієї і тієї ж фізичної величини, то одиницю фізичної величини вказують тільки після останнього числового значення (7,5; 1,75; 2 мм);

е) позначення величин з граничними відхиленнями потрібно записувати так:  $100 \pm 5$  мм;

ж) буквені позначення одиниць, які входять у добуток, розділяють крапкою на середній лінії (∙); знак ділення замінюють косою рискою (/);

и) порядкові числівники потрібно записувати цифрами з відмінковими закінченнями (9-й день, 4-а лінія); у випадку кількох порядкових числівниках відмінкове закінчення записують після останнього (3, 4, 5-й графіки); кількісні числівники записують без відмінкових закінчень (на 20 аркушах); не пишуть закінчення в датах (21 жовтня) та при римських цифрах (XXI століття);

к) скорочення слів у тексті не допускаються, крім загальноприйнятих в українській мові та установлених в ГОСТ 2.316-68, а також скорочень, які прийняті для надписів на виробі (у тексті вони мають бути виділені великими літерами: ON, OFF), а якщо надпис складається з цифр або знаків, то в лапках. Лапками також виділяють найменування команд, режимів, сигналів («Запуск»);

л) дозволяється виконувати записи математичних виразів за формою:

$$
\frac{ABC}{DE} = ABC/DE ;
$$

знак множення «×» замінювати зірочкою «\*» (ГОСТ 2.004-88).

м) не дозволяється:

– допускати професійних або місцевих слів і виразів (техніцизмів);

– після назви місяця писати слово «місяць» (не «в травні місяці», а «в травні»);

– використовувати вирази: «цього року», «минулого року», необхідно писати конкретну дату «у червні 2001 року»;

– використовувати позначення одиниць фізичних величин без цифр, необхідно писати повністю: «кілька кілограмів» (за винятком оформлення таблиць і формул);

– з'єднувати текст з умовним позначенням фізичних величин за допомогою математичних знаків (не «швидкість = 5 км/год», а «швидкість дорівнює 5 км/год», не «температура дорівнює -5°С», а «температура дорівнює мінус 5°С»);

– використовувати математичні знаки  $\leq, \geq, \, o, \, N_2, \, \%$ , sin, cos, tg, log та ін. без цифрових або буквених позначень. У тексті потрібно писати словами «нуль», «номер», «логарифм» і т. д.;

<span id="page-18-0"></span>– використовувати індекси стандартів (ДСТУ, ГОСТ, СНІП, СТП) без реєстраційного номера.

#### **2.1.3 Оформлення формул**

У тексті необхідно застосовувати стандартизовані одиниці фізичних величин, їх найменування та позначення відповідно до чинних стандартів ДСТУ ISO 80000-1:2016, ДСТУ ISO 80000-2:2016, ДСТУ ISO 80000-3:2016,

ДСТУ ISO 80000-4:2016, ДСТУ ISO 80000-5:2016, ДСТУ IEC 80000-6:2016, ДСТУ ISO 80000-7:2016, ДСТУ ISO 80000-8:2016, ДСТУ ISO 80000-9:2016, ДСТУ ISO 80000-10:2016, ДСТУ ISO 80000-11:2016, ДСТУ ISO 80000- 12:2016, ДСТУ IЕС 80000-13:2016, ДСТУ IЕС 80000-14:2016.

Формули та рівняння подають посередині сторінки симетрично тексту окремим рядком безпосередньо після тексту, у якому їх згадано. Між формулою та текстом пропускають один рядок.

Нумерують лише ті формули чи рівняння, на які є посилання в основному тексті чи додатку. Формули та рівняння в основному тексті, крім формул і рівнянь у додатках, треба нумерувати наскрізно арабськими цифрами. Дозволено нумерувати їх у межах кожного розділу.

Номер формули чи рівняння друкують на їхньому рівні праворуч у крайньому положенні в круглих дужках, наприклад (3). У багаторядкових формулах або рівняннях їхній номер проставляють на рівні останнього рядка. У кожному додатку номер формули чи рівняння складається з великої літери, що позначає додаток, і порядкового номера формули або рівняння в цьому додатку, відокремлених крапкою, наприклад (А.3). Якщо в основному тексті чи додатку лише одна формула або рівняння, їх нумерують так: (1) чи (А.1) відповідно.

Пояснення познак, які входять до формули чи рівняння, потрібно подавати безпосередньо під формулою або рівнянням у тій послідовності, у якій їх наведено у формулі чи рівнянні.

Пояснення познак необхідно подавати без абзацного відступу з нового рядка, починаючи зі слова «де» без двокрапки. Познаки, яким встановлюють визначення чи пояснення, рекомендовано вирівнювати у вертикальному напрямку.

#### **Приклад**

*Таким чином, момент тертя в кернових опорах*

$$
M_m = -kG^{1,5},\tag{5.1}
$$

*де k – коефіцієнт пропорційності*;

*G – вага рухомої частини вимірювального механізму*.

Одиницю вимірювання, за необхідності, беруть у квадратні дужки

$$
I = \frac{U}{R} [A]. \tag{5.2}
$$

Числову підстановку та розрахунок виконують з нового рядка не нумеруючи. Одиницю вимірювання беруть в круглі дужки. Наприклад:

$$
I = \frac{220}{100} = 2,2(A).
$$

Розмірність одного й того ж параметра в межах документа має бути однаковою.

Якщо формула велика, то її можна переносити в наступні рядки. Перенесення виконують тільки математичними знаками, повторюючи знак на початку наступного рядка. У цьому випадку знак множення замінюють знаком «×».

Формула є частиною речення, тому до неї застосовують такі ж правила граматики, як і до інших членів речення. Якщо формула знаходиться в кінці речення, то після неї ставлять крапку. Формули, які йдуть одна за одною і не розділені текстом, відокремлюють комою.

<span id="page-20-0"></span>Посилання на формули в тексті дають у круглих дужках за формою: «...у формулі (5.2)»; «... у формулах (5.7, ..., 5.10)».

# **2.1.4 Оформлення ілюстрацій**

Для пояснення викладеного тексту рекомендується його ілюструвати графіками, креслениками, фрагментами схем та ін.

Графічні матеріали доцільно виконувати із застосуванням обчислювальної техніки (комп'ютер, сканер, ксерокс тощо та їхнє поєднання) і подавати на аркушах формату А4 у чорно-білому чи кольоровому зображенні.

Виконання рисунків має відповідати положенням ДСТУ 1.5:2015.

Кількість ілюстрацій має бути достатньою для викладеного тексту.

Розміщують ілюстрації в тексті або в додатках.

Відповідно до ГОСТ 2.105-95, ілюстрації можуть бути розташовані як по тексту документа (ближче до відповідних частин тексту), так і в кінці нього.

Відповідно до ДСТУ 3008:2015 ілюстрації подають одразу після тексту, де вперше посилаються на нього, або якнайближче до нього на наступній сторінці.

На всі ілюстрації в тексті ПЗ мають бути посилання. Посилання виконують за формою: «...показано на рисунку 3.1.» або в дужках за текстом (рисунок 3.1), на частину ілюстрації: «...показані на рисунку 3.2, б». Посилання на раніше наведені ілюстрації дають зі скороченим словом «дивись» відповідно в дужках (див. рисунок 1.3).

Наведена форма запису (рисунок ...) відповідає вимогам ГОСТ 2.105- 95, ДСТУ 3008:2015 допускає скорочення, тобто замість «Рисунок ...» – «Рис ...».

Між ілюстрацією і текстом пропускають один рядок (3 інтервали).

Усі ілюстрації в ПЗ називають рисунками та позначають під ілюстрацією симетрично до неї за такою формою: «Рисунок 3.5 – Найменування рисунка». Крапку в кінці не ставлять, знак переносу не використовують. Якщо найменування рисунка довге, то його продовжують у наступному рядку починаючи від найменування.

Рисунки нумерують наскрізно арабськими цифрами, крім рисунків у додатках.

Дозволено рисунки нумерувати в межах кожного розділу. У цьому разі номер рисунка складається з номера розділу та порядкового номера рисунка в цьому розділі, які відокремлюють крапкою, наприклад, «Рисунок 3.2» – другий рисунок третього розділу.

Пояснюючі дані розміщують під ілюстрацією над її позначенням.

У випадку, коли ілюстрація складається з частин або більше, їх позначають малими літери українського алфавіту з дужкою (*а*), *б*), під відповідною частиною. У такому разі після найменування ілюстрації ставлять двокрапку та дають найменування кожної частини за формою:

*а*) – найменування першої частини; *б*) – найменування другої частини або за ходом найменування ілюстрації, беручи букви в дужки:

*Рисунок 3.2 – Структурна схема (а) і часові діаграми (б) роботи фазометра*

Якщо частини ілюстрації не вміщуються на одній сторінці, то їх переносять на наступні сторінки. У такому разі під початком ілюстрації вказують повне її позначення, а під її продовженнями позначають «Рисунок 3.2 (продовження)». Пояснюючі дані розміщують під кожною частиною ілюстрації.

Якщо в тексті є посилання на складові частини зображеного засобу, то на відповідній ілюстрації вказують їхні порядкові номери в межах ілюстрації.

Якщо ілюстрація є фрагментом повної розробленої схеми, то для всіх компонентів вказують ті позиційні позначення, які вказані на схемі.

# <span id="page-21-0"></span>**2.1.5 Оформлення таблиць**

Таблицю розміщують симетрично до тексту після першого посилання на даній сторінці або на наступній, якщо на цій вона не уміщується, і таким чином, щоб зручно було її розглядати без повороту або з поворотом на кут 90° за годинниковою стрілкою.

ГОСТ 2.105-95 та ДСТУ 3008:2015 пропонують такий запис таблиці: Таблиця  $\frac{1}{\text{Homep}}$ (номер) (назва таблиці)

На всі таблиці мають бути посилання за формою: «наведено в таблиці 3.1»; «... в таблицях 3.1 – 3.5» або в дужках по тексту (таблиця 3.6). Посилання на раніше наведену таблицю дають зі скороченим словом «дивись» (див. таблицю 2.4) за ходом чи в кінці речення.

Таблицю розділяють на графи (колонки) та рядки. У верхній частині розміщують головку таблиці, у якій вказують найменування граф. Діагональне ділення головки таблиці не допускається. Ліву графу (боковик) часто використовують для найменування рядків. Допускається не розділяти рядки горизонтальними лініями. Мінімальний розмір між основами рядків – 8 мм. Розміри таблиці визначаються обсягом матеріалу.

Графу «№ п/п» у таблицю не вносять. За необхідності нумерації, номера вказують в боковику таблиці перед найменуванням рядка.

Найменування граф може складатися із заголовків і підзаголовків, які записують в однині, симетрично до тексту графи малими буквами, починаючи з великої. Якщо підзаголовок складає одне речення із заголовком, то в цьому випадку його починають з малої букви. У кінці заголовків та підзаголовків граф таблиці крапку не ставлять. Дозволяється заголовки та підзаголовки граф таблиці виконувати через один інтервал.

Якщо всі параметри величин, які наведені в таблиці, мають одну й ту ж одиницю фізичної величини, то над таблицею розміщують її скорочене позначення (мм). Якщо ж параметри мають різні одиниці фізичних величин, то позначення одиниць записують в заголовках граф після коми (довжина, мм).

Текст заголовків і підзаголовків граф може бути замінений буквеними позначеннями, якщо тільки вони пояснені в попередньому тексті чи на ілюстраціях (D – діаметр, Н – висота і т. д.). Однакові буквені позначення групують послідовно в порядку зростання їхніх індексів, наприклад: L1, L2, ...

Найменування рядків записують в боковику таблиці у вигляді заголовків у називному відмінку однини, малими буквами, починаючи з великої і з однієї позиції. У кінці заголовків крапку не ставлять. Позначення одиниць фізичних величин вказують у заголовках після коми.

Для опису визначеного інтервалу значень у найменуваннях граф і рядків таблиці можна використовувати слова: «більше», «менше», «не більше», «не менше», «в межах». Ці слова розміщують після одиниці фізичної величини:

*(Напруга, В, не більше)*,

а також використовують слова *«від»*, *«більше»*, *«до»*:

*(Від 10 до 15; більше 15; до 20)*

Дані, що наводяться в таблиці, можуть бути у вигляді тексту або числовими.

Слова записують у графах з однієї позиції. Якщо рядки таблиці не розділені лініями, то текст, який повторюється та складається з одного слова, дозволяється замінювати лапками (,,). Якщо текст складається з двох і більше слів, то за першого повторення його замінюють словами *«те ж»*, а далі лапками. У випадку розділення таблиці горизонтальними лініями – ніякої заміни не виконують.

Числа записують посередині графи так, щоб їхні однакові розряди по всій графі були точно один під одним, за виключенням випадку, коли вказують інтервал. Інтервал вказують від меншого числа до більшого з тире між ними:

$$
12-35
$$
  

$$
122-450.
$$

Дробові числа наводять у вигляді десяткових дробів, з однаковою кількістю знаків після коми в одній графі. Розміри в дюймах можна записувати у вигляді: 1/2", 1/4", 1/8".

Ставити лапки замість цифр чи математичних символів, які повторюються, не можна. Якщо цифрові чи інші дані в таблиці не наводяться, то ставиться прочерк.

Таблиці нумерують в межах розділів і позначають зліва над таблицею за формою: «Таблиця 4.2 – Найменування таблиці». Крапку в кінці не ставлять. Якщо найменування таблиці довге, то продовжують у наступному

рядку починаючи від слова «Таблиця». Номер таблиці складається з номера розділу та порядкового номера таблиці в розділі, розділених крапкою.

Дозволяється нумерувати в межах усього документа.

Таблиця може бути великою як в горизонтальному, так і у вертикальному напрямках або іншими словами може мати велику кількість граф і рядків. У таких випадках таблицю розділяють на частини та переносять на інші сторінки або розміщують одну частину під іншою чи поряд.

Якщо частини таблиці розміщують поряд, то в кожній частині повторюють головку таблиці, а у випадку розміщення однієї частини під іншою – повторюють боковик.

Якщо в кінці сторінки таблиця переривається і її продовження буде на наступній сторінці, у першій частині таблиці нижню горизонтальну лінію, що обмежує таблицю, не проводять.

У разі перенесення частин таблиці на інші сторінки, повторюють або продовжують найменування граф. Допускається виконувати нумерацію граф і на початку таблиці та, у випадку перенесення частин таблиці на наступні сторінки, повторювати тільки нумерацію граф.

У всіх випадках найменування (за його наявності) таблиці розміщують тільки над першою частиною, а над іншими частинами зліва пишуть «Продовження таблиці 4.2» без крапки в кінці.

Інші вимоги до виконання таблиць – відповідно до чинних стандартів на технічну документацію.

# <span id="page-23-0"></span>**2.2 Зміст**

Зміст розташовують безпосередньо після анотації, починаючи з нової сторінки. До змісту вносять перелік умовних позначень, символів, одиниць, скорочень і термінів; вступ; послідовно перелічені назви всіх розділів, підрозділів, пунктів і підпунктів (якщо вони мають заголовки) суті проекту (роботи); висновки; рекомендації; перелік посилань; назви додатків і номери сторінок, які містять початок матеріалу.

У змісті можуть бути перелічені номери й назви ілюстрацій і таблиць із зазначенням сторінок, на яких вони вміщені.

Зміст за нумерацією пояснювальної записки є третьою сторінкою, на якій для курсового проекту виконують основний надпис за формою 2  $(40\times185 \text{ mm})$ , на наступних – за формою 2а (15×185 мм).

Назви заголовків змісту мають однозначно відповідати назвам заголовків пояснювальної записки за текстом. Нумерація сторінок має бути наскрізною. Форми подачі розділів та підрозділів у змісті для курсових проектів (КП) і робіт (КР) відрізняються та показані нижче.

Під час виконання курсових робіт (проектів) обсяг пояснювальної записки враховується до додатків. Якщо додатки курсових робіт (проектів) підтверджують цінність результату проектування, то обсяг пояснювальної записки з додатками має містити наскрізну нумерацію.

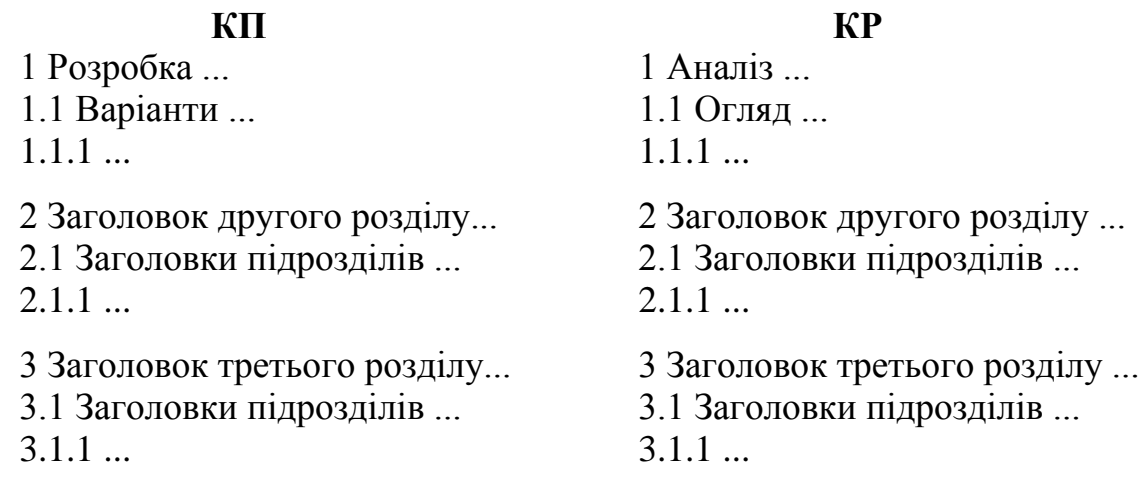

#### <span id="page-24-0"></span>**2.3 Складові частини пояснювальної записки**

Пояснювальна записка має відповідати індивідуальному завданню, а її оформлення – чинним стандартам (ГОСТ та ДСТУ), які необхідно враховувати на момент виконання розробки з урахуванням усіх офіційних змін, введених в дію.

Конкретний зміст пояснювальної записки до КР чи КП (вихідні дані та перелік питань, які підлягають розробці) визначає керівник, обов'язковими складовими якої є:

– вступ;

– аналіз сучасного стану питання та обґрунтування теми, знайомство з положеннями норм;

– основна частина, яка складається із аналітично-розрахункової частини (для КР) і технічної (для КП);

– висновки;

– література (КП), перелік посилань (КР);

– додатки (за необхідності).

«ВСТУП», «ВИСНОВКИ», «ЛІТЕРАТУРА» («ПЕРЕЛІК ПОСИ-ЛАНЬ»), «Додатки» як розділи не нумеруються.

Текст пояснювальної записки бажано подавати лаконічно та обґрунтовано.

#### <span id="page-24-1"></span>**2.4 Вступ**

Вступ пишуть з нової пронумерованої сторінки із заголовком, «Вступ» з абзацу (ГОСТ 2.105-95 – для КП) або посередині (ДСТУ 3008:2015 – для КР) великими літерами з більш високою насиченістю (жирністю) шрифту.

Текст вступу має бути коротким і висвітлювати питання актуальності, значення, сучасний рівень і призначення курсового проекту (роботи). У вступі і далі за текстом не дозволяється використовувати скорочені слова, терміни, крім загальноприйнятих.

Вступ висвітлює:

– стан розвитку проблеми в даній галузі, до якої має відношення розробка;

– галузь використання та призначення;

– мету та задачі, які необхідно розв'язати під час виконання КП (КР);

– актуальність, яка має подаватись в останньому абзаці вступу, з метою стислого викладання суті розробки цього напрямку.

Кількість сторінок вступу не має перевищувати 1‒2 сторінок. Якщо у завданні на курсовий проект пропонується вибрати схему за декількома варіантами, то у вступі проводиться обґрунтування вибраного варіанта.

#### <span id="page-25-0"></span>**2.4.1 Аналіз сучасного стану питання та обґрунтування теми**

Цей підрозділ є обов'язковим та передбачає посилання до відомих вітчизняних аналогів, враховуючи тенденції розвитку та сучасний стан цієї галузі науки.

Порівняльний аналіз та обґрунтування теми проекту має здійснюватися на рівні інженерного мислення із усебічним використанням сучасних досягнень науки і техніки.

У цьому розділі необхідно порівняти декілька відомих технічних засобів, програмних платформ або програмних систем, що використовуються для розв'язання аналогічних завдань. Глибина огляду в географічному та часовому аспектах характеризує його повноту. Достатнім є аналіз патентної науково-технічної вітчизняної та зарубіжної літератури протягом декількох останніх років, електронних документів (електронних книг, webсторінок).

У випадку застосування новітньої інформації, яка береться з іноземних джерел сторінки Internet, необхідно ввести звернення до додатків з обов'язковим перекладом на державну мову або подавати за текстом пояснювальної записки відповідного розділу. Наприклад: «Більшість мікросхем ІМС ТDА6101Q [...] працюють в досить обмеженому температурному інтервалі, а саме, 20 ... +65 °С. Отже, відеопідсилювач побудуємо з використанням дискретних елементів, які мають меншу вартість і працюють за більш високих напруг, параметри якого подані в таблиці 2, а структура пристрою показана на рисунку 1».

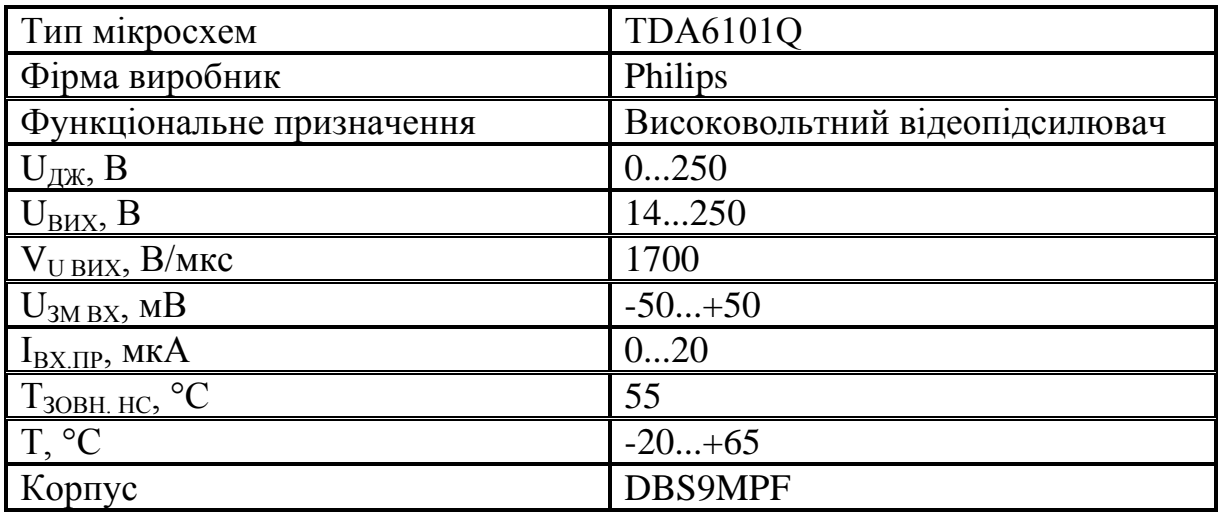

Таблиця 2 – Основні параметри ІМС ТDА6101Q

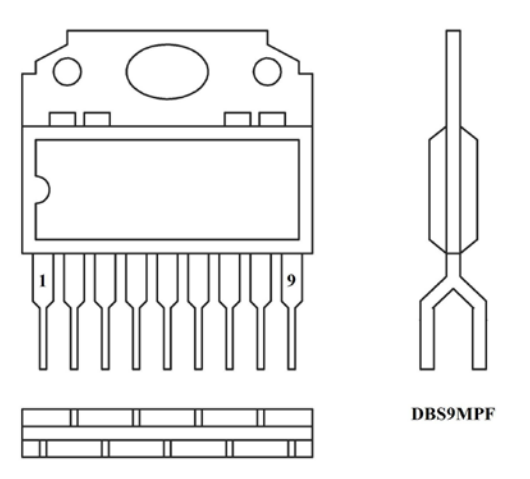

Рисунок 1 – Структура пристрою IMC TDA6101Q

Запропоновані можливі варіанти розв'язання основного питання мають підкріплюватись техніко-економічним аналізом і визначенням оптимального варіанта.

<span id="page-26-0"></span>Рекомендований обсяг розділу 5-7 сторінок.

# **2.5 Основна частина пояснювальної записки**

Основна частина пояснювальної записки для курсових робіт містить аналітично-розрахункову частину, для курсових проектів – технічну.

#### <span id="page-26-1"></span>**2.5.1 Вимоги до основної частини пояснювальної записки**

Обсяг пояснювальної записки, як правило, встановлюється в межах годин, передбачених для вивчення дисципліни, та не має перевищувати 30 сторінок КР і 50 сторінок КП разом з теоретичною частиною.

В основній частині пояснювальної записки до КП (КР) викладаються проектні та перевірені розрахунки об'єкта проектування (дослідження).

Для курсових робіт, які пов'язані з математичним моделюванням і теоретичними дослідженнями, теоретично-розрахункова частина може складати 60% обсягу аркушів пояснювальної записки.

Для курсових проектів теоретична частина вводиться для роз'яснення основних положень прийнятих методик розрахунку, що також може становити до 40% загального обсягу пояснювальної записки. 60% обсягу пояснювальної записки містять обґрунтування прийнятих рішень і всі необхідні розрахунки предмета проектування.

Розрахункова частина має бути логічно пов'язана з теоретичними відомостями теми роботи (проекту), демонструватись ілюстративним матеріалом (графіками, схемами, діаграмами) або таблицями з обов'язковим посиланням до цих рисунків (таблиць) за текстом пояснювальної записки.

Пояснювальну записку до курсових проектів (робіт) з дисциплін програмного характеру рекомендується оформлювати згідно з вимогами «Єдиної системи програмної документації (ЄСПД)». До записки доцільно внести розділ, у якому мають бути:

– вимоги щодо апаратної частини та програмного забезпечення комп'ютера, на якому планується використовувати програмний продукт (процесор, об'єм пам'яті, відеокарта, тип операційної системи тощо);

– рекомендації щодо інсталяції та запуску програмного продукту;

– інструкція для роботи з програмою.

Рекомендується внести до пояснювальної записки розділ «Розробка тестового прикладу», у якому необхідно визначити вхідні та вихідні дані для перевірки коректності роботи програми. Допускається вносити в цей розділ рисунки, що ілюструють роботу програми (скрін-шоти, screen-shots).

Під час викладення тексту пояснювальної записки забороняється переписування матеріалів літературних джерел, сканування рисунків, які мають відношення до технічної частини. Допускається використання сканованих рисунків, взятих із довідникової літератури (у тому числі схем), що містяться в оглядовій частині («Аналіз …») з обов'язковим посиланням до джерела. Частину описового змісту або розрахунків (таблиць), графічної інформації бажано розміщувати в додатках пояснювальної записки.

У тексті пояснювальної записки мають бути посилання до рисунків, таблиць, додатків, що входять до змісту проекту (роботи).

Графічна частина роботи може подаватись як інформація в тексті пояснювальної записки або додатків, що чітко визначаються керівником проекту в індивідуальному завданні.

Якщо під час проектування предмета КП виникає потреба в експериментальному досліджені або машинному моделюванні, то ця частина КП має бути детально обґрунтована та містити аналіз отриманих результатів.

Під час виконання текстової та графічної частини проекту (роботи) рекомендується надавати перевагу машинному друку або використанню програмного продукту. Розрахунки та графічні ілюстрації, які входять до пояснювальної записки, рекомендується виконувати за допомогою ліцензійного комп'ютерного забезпечення (Pascal, Work Bentch, MathCad, P-Cad, AutoCad, Компас, ArchiCad тощо). Також можна використовувати програмні матеріали, які розроблені кафедрами відповідних факультетів.

Наприклад, у випадку використання сучасних (іноземних) програмних засобів моделювання цифрових схем, варто подавати позначення (базових вузлів, регістрів, логічних елементів і т. ін.) у вигляді відповідних зображень (рис. 2), з метою, щоб їхнє позначення не вступали в протиріччя з чинними державними стандартами. Або можна виносити умовні графічні позначення, що використовуються у програмному середовищі, заданому в індивідуальному завданні, у додатки окремим аркушем.

Потрібно вказувати назву програмного продукту, який використовується в проекті; намагатись забезпечити повне розуміння його використання (здебільшого європейського). Також необхідно в розділі моделювання поєднувати існуючі позначення з іноземними або мати згоду (рішення) кафедри на використання цього програмного продукту.

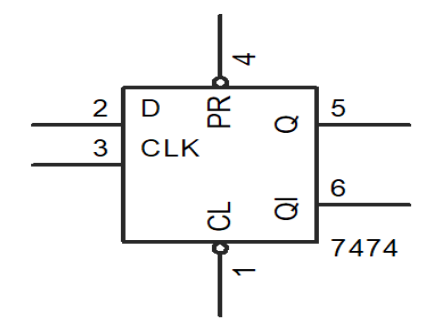

Рисунок 2 – Позначення D-тригера в середовищі OrCAD 35

#### <span id="page-28-0"></span>**2.5.2 Аналітично-розрахункова частина**

Для курсової роботи (КР) аналітично-розрахунковий розділ є основною частиною пояснювальної записки за обсягом і змістом. Пояснювальна записка може містити декілька розділів, які визначаються темою та індивідуальним завданням на курсову роботу.

Під час виконання цієї частини КР необхідно дотримуватись обґрунтованого та аргументованого стилю викладення та врахувати можливі варіанти розв'язання поставленої задачі на підставі проведеного аналізу відомих розв'язків. Аргументація по тексту має підсилюватись відповідними розрахунками, графіками, діаграмами, таблицями тощо.

Ця частина може супроводжуватись, наприклад:

– розробкою уточненої методики розрахунку заданого в КР пристрою;

– оптимізацією на ЕОМ параметрів обраного варіанта конструкції об'єкта, пристрою;

– розробкою декількох варіантів схем (кінематичних, гідравлічних, розрахункових, пневматичних, електричних, комбінованих) пристрою, їхнім порівняльним аналізом і вибором оптимального;

– розробкою варіантів маршрутної технології механічної обробки заданої деталі, їхнім аналізом і вибором оптимального;

– виконанням завдань з окремих розділів дисциплін;

– схематичним проектуванням окремих вузлів радіотехнічних та електронних пристроїв або нескладних пристроїв загалом;

– проведенням розрахунків для проектування складових частин електронних мереж та електричних станцій;

– отриманням або застосуванням відомої математичної моделі, її комп'ютерного моделювання та поданням результатів у графічній (табличній) формі з обов'язковим аналізом отриманих результатів;

– розробкою оригінальних програм для проведення моделювання чи розрахунків;

– розробкою бізнес-планів різного роду організацій і підприємств з поглибленим аналізом проблеми дослідження, застосуванням на практиці або конкретним прикладом використання досліджуваного явища на практиці господарювання;

– конкретними пропозиціями щодо нарощення обсягів виробництва, підвищення ефективності використання всіх груп ресурсів і рекомендаціями, які спрямовані на покращення діяльності підприємства (фірми);

– порівняннями різних підходів до вирішення проблеми та самостійними висновками на підставі здобутих знань;

– перевіркою отриманої моделі на адекватність шляхом порівняння результатів комп'ютерного моделювання та результатів експериментальних досліджень та оцінкою похибки моделі (щодо робіт науково-дослідного характеру).

#### **2.5.3 Технічна частина**

<span id="page-29-0"></span>Технічна частина для курсових проектів може складатись з декількох розділів, які визначаються темою та індивідуальним завданням.

Вона може подаватись:

– розробкою принципових кінематичних, гідравлічних, розрахункових, пневматичних, електричних чи комбінованих схем об'єкта проектування;

– розрахунками (проектними та перевірними) об'єкта проектування на надійність, міцність, жорсткість, теплостійкість тощо;

– описом конструктивної будови об'єкта проектування та його складових частин;

– виконанням перевірочних та уточнюючих розрахунків за новими методиками;

– розрахунками режимів механічного оброблення заданої деталі для визначених в індивідуальному завданні технологічних переходів;

– аналізом існуючих конструкцій, методів і технологій (новітніх розробок) та їхнім використання в будівництві;

– більш детальними опрацюваннями питань, пов'язаних з проектуванням електричних частин станцій, підстанцій, мереж;

– конструкторськими розрахунками та навчальними кресленнями (із застосуванням комп'ютерної графіки) окремих складових проектованого пристрою (друкованої плати, синтезу комбінованої схеми конструкції, деталювання тощо);

– технічною реалізацією на рівні схем, креслень, текстів (лістингів);

– у вигляді алгоритмів програмного забезпечення, індивідуальних програмних продуктів, підтверджених експериментальними дослідженнями або моделюванням, результатом яких мають бути часові діаграми станів вузлів;

– обґрунтованим рішенням конкретної економічної задачі.

Розробка будь-якого пристрою, механізму, будівельного виробу, конструкції, технологічного процесу або програмного продукту передбачає поглиблений варіантний аналіз для вибору оптимального. Оптимальний варіант подається на підставі відповідних розрахунків, з точки зору технічної та економічної доцільності його реалізації.

Подальший етап проектування, етап конструкторсько-технологічної розробки, бажано підтверджувати експериментальними дослідженнями або моделюванням (для спеціальностей радіоелектронних, енергетичних і комп'ютерної інженерії, за винятком будівельних і машинобудівних спеціальностей, об'єкти КП яких не можуть бути виготовлені як натурні зразки через їхню високу технічну складність і вартість):

− дослідного зразка лабораторного макета, пакета програм, стенда, системи окремого блока відповідного пристрою на підставі індивідуального завдання на розробку та виготовлення;

− створенням моделі або застосуванням відомої для корекції існуючої;

− наведенням обґрунтувань програм та їхніх алгоритмів з методиками проведення досліджень.

# <span id="page-30-0"></span>**2.6 Висновки**

Висновки оформлюють з нової пронумерованої сторінки з абзацу (ГОСТ 2.105-95) та посередині (ДСТУ 3008:2015) великими літерами більш високої насиченості.

Висновки є завершальною частиною, підсумком прийнятого конструкторського рішення виконаного проекту із зазначенням досягнутих параметрів і переваг предмету, порівняно з існуючими аналогами, з можливими рекомендаціями прикладного застосування та шляхами (перспективами) удосконалення спроектованого предмета.

У тексті пояснювальної записки бажано давати висновки в кожному розділі, що є постановкою задачі до наступного.

# <span id="page-30-1"></span>**2.7 Бібліографічний опис**

В Україні діють два затверджені Національні стандарти, що відповідають за оформлення бібліографічної інформації в науковій роботі.

1. ДСТУ ГОСТ 7.1:2006. Система стандартів з інформації, бібліотечної та видавничої справи. Бібліографічний запис. Бібліографічний опис. Загальні вимоги та правила складання / Нац. стандарт України. – Вид. офіц. – [Чинний від 2007-07-01]. – К. : Держспоживстандарт України, 2007. – 47 с.

Це регламентуючий документ для оформлення бібліографічних списків, списків використаної літератури, списків літератури в наукових роботах тощо.

2. ДСТУ 8302:2015. Інформація та документація. Бібліографічне посилання. Загальні положення та правила складання / Нац. стандарт України. – Вид. офіц. – [Уведено вперше; чинний від 2016-07-01]. – К. : ДП «УкрНДНЦ», 2016. – 17 с.

Цей стандарт є регламентуючим документом для оформлення бібліографічних посилань та бібліографічних списків посилань у наукових роботах. Він установлює види бібліографічних посилань, правила та особливості їхнього складання й розміщення в документах. Стандарт поширюється на бібліографічні посилання в опублікованих і неопублікованих документах незалежно від носія інформації. «Список використаної літератури» (як частини довідкового апарату) наводять у формі бібліографічного запису (ДСТУ ГОСТ 7.1:2006).

Список містить перелік літературних джерел, на які мають бути обов'язкові посилання в тексті пояснювальної записки. Література (книги, статті, патенти, журнали) у загальний список записується в порядку посилання на неї в тексті.

Посилання на літературу наводять в квадратних дужках [...], вказуючи порядковий номер за списком.

Літературу записують мовою оригіналу. У списку кожну літературу записують з абзацу, нумерують арабськими цифрами, починаючи з одиниці.

<span id="page-31-0"></span>Порядок оформлення бібліографічних посилань наведений у додатку Г.

# **2.8 Додатки**

До додатків відносять ілюстрації, таблиці, тексти допоміжного характеру. Додатки оформлюють як продовження документа на його подальших сторінках, розташовуючи в порядку посилань на них у тексті ПЗ.

Посилання на додатки в тексті ПЗ дають за формою:

«... наведено в додатку А», «... наведено в таблиці В.5» або (додаток Б); (додатки К, Л ).

Кожен додаток необхідно починати з нової сторінки, вказуючи зверху посередині рядка слово «Додаток» і через пробіл його позначення. Додатки позначають послідовно великими українськими буквами, за винятком букв Ґ, Є, З, І, Ї, Й, О, Ч, Ь, наприклад, Додаток А, Додаток Б і т. д. Якщо додатків більше ніж букв, то продовжують позначати арабськими цифрами. Дозволяється позначати додатки латинськими буквами, за винятком букв І і О.

Під позначенням для обов'язкового додатку пишуть в дужках слово (обов'язковий), а для інформативного – (довідковий).

Кожен додаток має містити тематичний (змістовний) заголовок, який записують посередині рядка малими літерами, починаючи з великої. При наявності основного напису – заголовок записують у відповідній графі.

Ілюстрації, таблиці, формули нумерують у межах кожного додатка, вказуючи його позначення: «Рисунок Б.3 – Найменування»; «Таблиця В.5 – Найменування» і т. п.

Нумерація аркушів документа і додатків, які входять до його складу, має бути наскрізна.

Усі додатки вносять у зміст, вказуючи номер, заголовок і сторінки, з яких вони починаються.

В окремих дисциплінах допускається принципові електричні, структурні, функціональні, монтажні схеми підшивати в записку як обов'язкові додатки. У цьому випадку перед схемою в записці розміщується окремий аркуш формату А4 з надписом у верхній частині посередині поля «Додаток Б» (обов'язковий), а в середній частині аркуша пишеться назва схеми.

Схеми виконують відповідно до вимог стандартів ЄСКД на установлених форматах, бажано з використанням комп'ютерних графічних редакторів або простим олівцем середньою твердості.

Кожен аркуш графічної частини має містити рамку робочого поля і основні написи.

Якщо графічна інформація КП (КР) подається у вигляді плакатів, то їх потрібно оформлювати належним чином, тобто зворотна частина аркушу має містити:

- − рамку;
- − основний напис (55 мм×185 мм);
- − обов'язкові підписи (студента, керівника, нормоконтролера).

Якщо на одному цілому аркуші формату А1 подається інформація на менших форматах (наприклад А2 чи А3), то формат А1 варто правильно ділити, на менші стандартні.

#### <span id="page-32-0"></span>**2.8.1 Графічна частина**

Необхідно здійснювати посилання на графічну частину проекту в описовій частині пояснювальної записки.

Наприклад: складальний кресленик редуктора подано на форматі А1 із шифром 08-31.ДМ.20.01.02.000 СК. Цей же конструкторський документ може подаватись в пояснювальній записці у вигляді конструкторської схеми. Кількість та склад креслень у графічній частині проекту визначаються керівником.

На кожному кресленикові обов'язковими є підписи студента, керівника, нормоконтролера.

Для кожного складального кресленика проекту складаються специфікації, які оформлені згідно з чинними вимогами ГОСТ 2.106-96 на аркушах формату А4 за формами 2 (перший аркуш) та 2а (наступні аркуші) з основним написом за ДСТУ ГОСТ 2.104:2006.

Специфікації складальних креслеників є основним конструкторським документом, який однозначно визначає склад складальної одиниці та розробленої для неї конструкторської документації. Специфікація призначена також для комплектування конструкторських документів і підготовки виробництва й виготовлення виробу.

При виконанні структурних, функціональний, принципових, кінематичних схем кожний елемент (пристрій), який входить до виробу, має містити не тільки відповідне зображення на схемі, але й буквено-цифрове позиційне позначення, яке складається з буквеного позначення та порядкового номера, що проставляється після буквеного позначення (ДСТУ ГОСТ 2.702:2013).

На принципових схемах необхідно однозначно визначити всі елементи, які входять до складу виробу та мають зображення на схемі. В інших випадках перелік елементів у вигляді самостійного документа виконують на форматі А4 (ДСТУ ГОСТ 2.104:2006) (форми 2, 2а).

Кожна схема має містити назву, яка визначається назвою її виду і типу, наприклад, *Схема електрична принципова* (див. додаток Б).

Назву схеми вписують у графу 1 основного напису після назви виробу, для якого розроблена схема і шрифтом меншого розміру. Назву виробу потрібно записувати в називному відмінку однини, ставлячи на першому місці іменник. Знак переносу в назвах не використовується, крапка в кінці не ставиться.

Всі надписи на схемах мають виконуватися креслярськими шрифтами згідно з міждержавним стандартом ГОСТ 2.304-81.

Посилання на графічну частину виконують за формою:

*«… наведено на схемі 08-31.ДМ.015.00.000 ЕЗ».*

### <span id="page-33-0"></span>**2.8.2 Рекомендації для умовних позначень текстових і графічних документів курсових проектів**

Предметна система умовних позначень для курсових проектів на кафедрах має містити таку структуру:

# **ХХ-ХХ. ХХ. ХХ. ХХ. ХХ. ХХХ ХХ 1 2 3 4 5 6 7**

де 1 /XX-XX/ – числовий шифр кафедри, прийнятий у ВНТУ (див. додаток Г);

2 /ХХ/ – умовний код дисципліни (скорочена назва дисципліни);

3 /XX/ – порядковий номер технічного завдання на курсове проектування;

4 /XX/ – порядковий номер варіанта технічного завдання;

5 /XX/ – два символи позначення складальних одиниць (від 01 до 99);

6 /XXX/ – три символи для позначення простих складальних одиниць, що входять в основні складальні одиниці об'єкта курсового проекту, записані в специфікації складального кресленика об'єкта (використовується один знак зліва від 1 до 9), і порядкових номерів оригінальних деталей (два останніх знаки праворуч від 01 до 99);

7 /XX/ – код неосновного конструкторського документа (ВС, СК, ПЗ, К3, Е3, Е5 тощо).

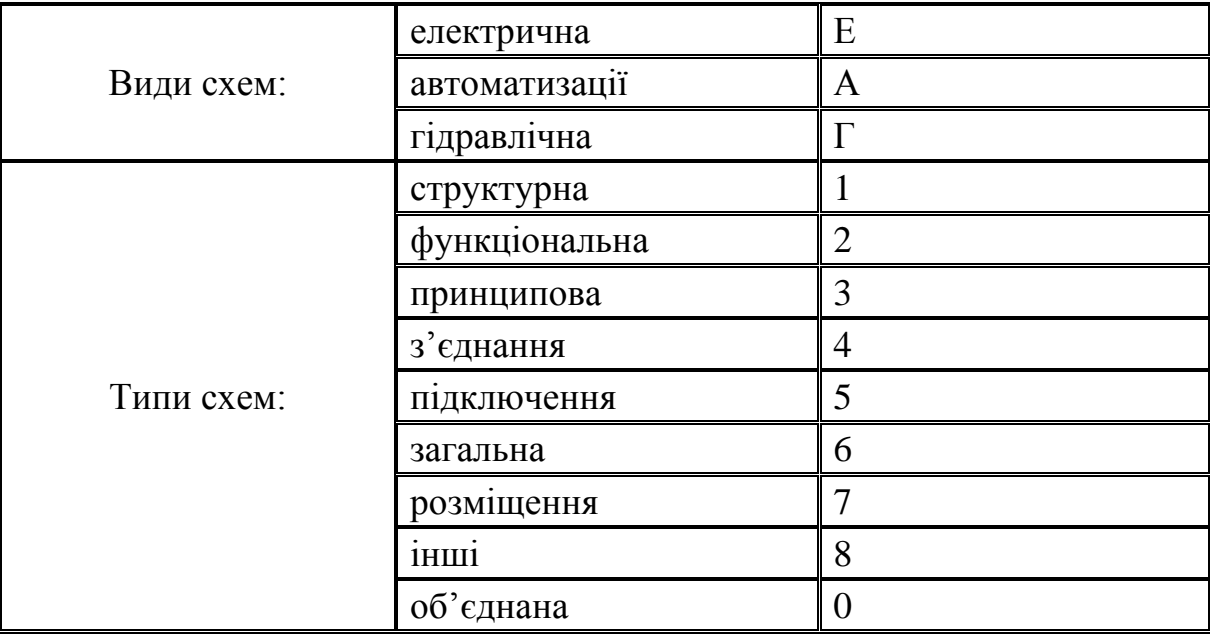

Для схем позначення вибираються таким чином:

Наприклад, для схеми електричної принципової – Е3.

Предметна система умовних позначень зі структурою показана із шифром на прикладі кафедри ГМ:

Приклади позначень:

08-27.ДМ.26.01.00.000 – специфікація для складального кресленика (основний конструкторський документ проекту) привода розробленого за Т3 №26 варіанта №1;

08-27.ДМ.26.01.00.000 ПЗ – код пояснювальної записки;

08-27.ДМ.26.01.00.000 СК – складальний кресленик привода;

08-27.ДМ.26.01.04.000 – специфікація складальної одиниці привода, наприклад, редуктора;

08-27.ДМ.26.01.04.000 СК – складальний кресленик вузла привода (редуктора);

08-27.ДМ.26.01.04.100 – специфікація простої складальної одиниці, що входить в більш складну, наприклад, збірне черв'ячне колесо черв'ячного редуктора;

08-27.ДМ.26.01.04.100 СК – складальний кресленик простого вузла;

08-27.ДМ.26.01.00.001 – кресленик деталі, що входить в складальний кресленик вузла;

08-27.ДМ.26.01.04.101 – кресленик деталі, що входить в просту складальну одиницю.

Умовні відповідні позначення проставляються на всіх аркушах пояснювальної записки та специфікацій.

Принципові схеми об'єкта курсового проектування чи його складових частин обов'язково мають містити перелік елементів, який у вигляді таблиці, оформленої згідно з вимогами відповідного стандарту, розміщується

над основним написом принципової схеми на відстані не менше 12 мм або оформлюється як самостійний документ. При наведенні переліку елементів як самостійного документа його умовний шифр складається із шифру схеми з додаванням перед позначенням неосновного конструкторського документа літери П, наприклад, для кінематичної схеми 08-27.ДМ.015.00.000 ПКЗ (… ПЕЗ – для схеми електричної принципової і т. п.). Перелік елементів записують у специфікацію складального кресленика об'єкта курсового проектування після схеми, до якої він випущений і розміщують в додатках пояснювальної записки.

Схеми з'єднань (монтажні) об'єкта курсового проектування або його складових частин обов'язково мають містити таблицю з'єднань, яка може розміщуватись над основним написом схеми або випускатись як самостійний документ.

Шифр таблиці з'єднань при випуску її як самостійного документа складається із шифру схеми з'єднань з додаванням перед позначенням неосновного конструкторського документа літери Т, наприклад, для гідравлічної схеми з'єднань – 08-27.ДМ.015.00.000 ТГ4. Таблицю з'єднань записують у специфікацію після схеми (або замість схеми), до якої вона випущена.

# **3 ПОРЯДОК ЗАХИСТУ КП (КР)**

<span id="page-36-0"></span>Визначається робочим планом-графіком виконання КП (КР), підписаним викладачем, завідувачем кафедри та затверджується деканатом відповідного факультету. Графік подається до відповідного деканату за місяць до захисту КП (КР).

Попередньо здійснюється:

− нормоконтроль курсових проектів;

− виправлення помилок (для КП та КР), що стосуються оформлення і його відповідності нормативно-технічним документам;

− перевірка КП (КР).

Будь-яке переписування матеріалів літературних джерел або електронних документів (електронних книг, INTERNET-сайтів) неприпустимо. Якщо студент вважає за необхідне наведення певної кількості описових матеріалів, то вони розміщуються у додатках.

Далі підписуються графи «Керівник» та «Нормоконтроль» для курсового проекту, «Керівник» для курсової роботи. Для захисту курсових проектів (робіт) кафедрою призначається комісія у складі не менше трьох викладачів, один з яких керівник проекту (роботи).

До захисту допускаються курсові проекти, що виконані в повному обсязі згідно із затвердженим індивідуальним завданням, перевірені керівником і підписані ним на титульному аркуші із зазначенням дати. Рекомендується підписувати КП (КР) таким чином: «До захисту», «Дата», «Підпис керівника». КП (КР), які не підписані до захисту керівником, на захист не виносяться.

Студенти, які виконали навчальний план з дисципліни, допускаються до складання заліку, диференційованого заліку, екзамену незалежно від захисту КП (КР) з цієї дисципліни.

Захист проекту проводиться публічно за встановленим графіком перед комісією, склад якої затверджується завідуючим кафедрою, і здійснюється таким чином:

− студент робить доповідь з теми до 5‒10 хвилин (або допускається інша форма прийому КР (КП), що визначається комісією);

− після доповіді члени комісії задають питання на тему проекту;

− за результатами захисту комісія на закритому засіданні визначає оцінку, яка потім оголошується студенту;

− у разі виявлення керівником проекту чи членами комісії факту несамостійного виконання проекту, студент до захисту курсового проекту (роботи) не допускається.

Після захисту проекту і визначення відповідної оцінки на титульному аркуші пояснювальної записки потрібно давати такий запис: «Оцінка», «Дата», «Підпис членів комісії».

КП (КР) оцінюється за лінгвістичною системою на підставі критеріїв виконаної та захищеної КР (КП) з цієї дисципліни, затвердженої відповідною кафедрою. Усі вимоги до якості КР (КП) мають бути відображені в критеріях оцінювання в робочій навчальній програмі дисципліни.

У разі виконання комплексних КП (КР) на захист може представлятися одна пояснювальна записка з обов'язковим зазначенням роботи, виконаної кожним співавтором.

# <span id="page-37-0"></span>**3.1 Обов'язки кафедри**

Кафедра несе повну відповідальність за хід курсового проектування у навчальному процесі, у зв'язку з цим:

− розроблює відповідні методичні вказівки до виконання курсового проектування на кафедрі, критерії оцінювання та іншу необхідну методичну документацію, щорічно переглядає їх на початку навчального року і доводить до відома студентів через керівників на початку курсового проектування;

− вирішує питання щодо організації та проведення передбаченого навчальним планом виконання курсових проектів і робіт із закріплених за нею дисциплін;

− заздалегідь формує та затверджує тематику курсових проектів і робіт;

− регулярно заслуховує на засіданнях питання організації, виконання, захисту курсових проектів та робіт; подає до деканату інформацію про порушення студентами графіка курсового проектування;

− організовує нормоконтроль курсових проектів;

− формує комісії для захисту курсових проектів і робіт; організовує їхню роботу;

− здає захищені проекти до архіву, де вони зберігаються у встановленому порядку;

− обговорює на засіданнях підсумки курсового проектування і заходи щодо підвищення його якості;

− питання затвердження тематики КР (КП), організації, виконання, захисту, підсумків відображаються в протоколах кафедри.

#### <span id="page-37-1"></span>**3.2 Обов'язки деканату**

Деканат здійснює загальний контроль за організацією та ходом курсового проектування кафедрою, у зв'язку з чим:

− своєчасно інформує кафедру про недопуск до проектування студентів, які не виконали навчальний план з дисципліни, що є базовими для виконання відповідних курсових проектів;

− разом з робочими планами розглядає, коригує і затверджує графік курсового проектування, а за необхідності розроблює і погоджує з керівником курсового проекту індивідуальний план роботи студента;

− має інформацію щодо графіку захисту курсових проектів;

− виносить на розгляд Вченої ради факультету підсумки виконання курсових проектів та питання вдосконалення курсового проектування.

### <span id="page-38-0"></span>**3.3 Обов'язки керівника курсового проекту (курсової роботи)**

Керівництво курсовим проектування здійснюється найбільш кваліфікованими викладачами, які ведуть лекційні, практичні і лабораторні заняття з цієї дисципліни. Керівник:

− готує індивідуальні завдання на курсові проекти, у яких визначає коло питань, що мають висвітлюватися у курсовому проекті;

− заздалегідь розробляє графік виконання курсового проекту і контролює його виконання кожним студентом (графіки виконання та консультацій мають бути розміщені на стендах або в залі курсового проектування кафедри);

− контролює виконання студентом поетапного індивідуального графіка курсового проектування з відповідною поміткою в журналі;

− організовує і проводить консультації з питань курсового проектування;

− веде журнал, зазначаючи не тільки стан успішності та відвідування консультацій за семестр, але й заповнює в кінці журналу за списком поетапний графік виконання КП;

− проміжні етапи позначаються у відсотках (не іншими позначенням, типу «+», «-», ), а на завершальному етапі – у відсотках, рейтингом та відповідною оцінкою;

− переглядає оформлення проекту і візує графу «Нормоконтроль» у випадку відповідності поданого проекту нормативнотехнічним документам;

− перевіряє і візує до захисту (чи відхиляє) виконаний, оформлений і підписаний студентом курсовий проект;

− після завершення графіка проектування продовжує консультування, але переглядає і перевіряє вже цілком закінчений і оформлений курсовий проект.

Суттєвим порушенням вимог до виконання курсового проектування, прийнятим у ВНТУ, є відсутність:

− аркуша технічного завдання з відповідними підписами;

− графічної частини, специфікації, переліків, які мають, згідно з технічним завданням, подаватись у додатках проекту.

# <span id="page-38-1"></span>**3.4 Питання документообігу**

Для поліпшення стану справ з курсовим проектуванням рекомендуються додаткові впливові фактори:

− зміни індивідуальних завдань КР (КП) за науковим напрямком (тематикою) обговорюються на засіданнях кафедри, а методичні питання КР (КП) дисциплін мають регулярно обговорюватись на методичних семінарах;

− питання удосконалення та якості КР (КП) мають постійно розглядатись на Вчених радах відповідних факультетів;

− КР (КП) здаються в архів не пізніше другого дня від дати останнього захисту, згідно із затвердженим графіком разом з екзаменаційною відомістю, а курсові проекти, які захищаються за індивідуальним графіком, здаються в архів цього ж дня або в наступний день до 10 год, разом з екзаменаційним направленням;

− кожна кафедра профільного факультету має містити свою документацію (внутрішнього використання) з вимогами до викладання дисциплін, критеріїв оцінювання пояснювальної записки та захисту проектів; дотримання та змін відповідних державних стандартів за фахом;

− кожен факультет має надавати відповідальному за курсове проектування від Методичної ради ВНТУ всю необхідну інформацію про методичне забезпечення, організацію та стан курсового проектування;

<span id="page-39-0"></span>− відповідальні за курсове проектування на кафедрах мають творчо співпрацювати із комісією Методичної ради ВНТУ з удосконалення курсового проектування та її Головою і надавати йому необхідну організаційну допомогу.

# **НОРМАТИВНІ ДОКУМЕНТИ**

1. ГОСТ 2.105-95 Общие требования к текстовым документам.

2. ГОСТ 2.114-95 ЕСКД. Технические условия.

3. ГОСТ 34.602-89 Информационная технология. Комплекс стандартов на автоматизированные системы. Техническое задание на создание автоматизированной системы.

4. ГОСТ 2.004-88 ЕСКД. Общие требования к выполнению конструкторских и технологических документов на печатающих и графических устройствах вывода ЭВМ.

5. ГОСТ 2.106-96 ЕСКД. Текстовые документы.

6. ГОСТ 2.316-68 ЕСКД. Правила нанесения на чертежах надписей, технических требований и таблиц.

7.ДСТУ 1.5:2015 Національна стандартизація. Правила розроблення, викладання та оформлення національних нормативних документів.

8.ДСТУ 3008:2015 Документація. Звіти у сфері науки і техніки. Структура і правила оформлення.

9.ДСТУ 3278-95 Система розроблення та поставлення продукції на виробництво. Основні терміни та визначення.

10.ДСТУ 3321:2003 Система конструкторської документації. Терміни та визначення основних понять.

11.ДСТУ 3582:2013 Інформація та документація. Скорочення слів в українській мові в бібліографічному описі. Загальні вимоги та правила.

12.ДСТУ 3973-2000 Система розроблення та поставлення продукції на виробництво. Правила виконання науково-дослідних робіт. Загальні положення.

13.ДСТУ 8302:2015 Бібліографічне посилання. Загальні положення та правила складання.

14.ДСТУ 8634:2016 Система розроблення та поставлення продукції на виробництво. Настанови щодо розроблення та поставлення на виробництво нехарчової продукції.

15.ДСТУ ГОСТ 2.104:2006 Єдина система конструкторської документації. Основні написи.

16.ДСТУ ГОСТ 2.702:2013 Єдина система конструкторської документації. Правила виконання електричних схем.

17.ДСТУ ГОСТ 7.1:2006 Бібліографічний запис. Бібліографічний опис. Загальні вимоги та правила складання.

18.ДСТУ 8634:2016.

19.ДСТУ ISO 80000-1:2016 (ISO 80000-1:2009; ISO 80000- 1:2009/Cor1:2011, IDT) Величини та одиниці. Частина 1. Загальні положення.

20.ДСТУ ISO 80000-2:2016 (ISO 80000-2:2009, IDT) Величини та одиниці. Частина 2. Математичні знаки та символи, що використовують у природничих науках і технологіях.

21.ДСТУ ISO 80000-3:2016 (ISO 80000-3:2006, IDT) Величини та одиниці. Частина 3. Простір та час.

22.ДСТУ ISO 80000-4:2016 (ISO 80000-4:2006, IDT) Величини та одиниці. Частина 4. Механіка.

23.ДСТУ ISO 80000-5:2016 (ISO 80000-5:2007, IDT) Величини та одиниці. Частина 5. Термодинаміка.

24.ДСТУ IEC 80000-6:2016 (IEC 80000-6:2008, IDT) Величини та одиниці. Частина 6. Електромагнітні явища.

25.ДСТУ ISO 80000-7:2016 (ISO 80000-7:2008, IDT) Величини та одиниці. Частина 7. Світло.

26.ДСТУ ISO 80000-8:2016 (ISO 80000-8:2007, IDT) Величини та одиниці. Частина 8. Акустика.

27.ДСТУ ISO 80000-9:2016 (ISO 80000-9:2009; ISO 80000- 9:2009/Amd1:2011, IDT) Величини та одиниці. Частина 9. Фізична хімія і молекулярна фізика.

28.ДСТУ ISO 80000-10:2016 (ISO 80000-10:2009, IDT) Величини та одиниці. Частина 10. Атомна та ядерна фізика.

29.ДСТУ ISO 80000-11:2016 (ISO 80000-11:2008, IDT) Величини та одиниці. Частина 11. Характеристичні числа.

30.ДСТУ ISO 80000-12:2016 (ISO 80000-12:2009, IDT) Величини та одиниці. Частина 12. Фізика твердого тіла.

31.ДСТУ IЕС 80000-13:2016 (IЕС 80000-13:2008, IDT) Величини та одиниці. Частина 13. Інформатика та інформаційні технології.

32.ДСТУ IЕС 80000-14:2016 (IЕС 80000-14:2008, IDT) Величини та одиниці. Частина 14. Телебіометрія, що стосується фізіології людини.

33. Наказ МОН № 450 від 07.08.2002 p. «Про затвердження норм часу для планування і обліку навчальної роботи та переліків основних видів методичної, наукової й організаційної роботи педагогічних і науковопедагогічних працівників вищих навчальних закладів».

34. Наказ МОН № 47 від 26.01.2015 «Про особливості формування навчальних планів на 2015/2016 навчальний рік».

35. Лист Міністерства освіти і науки України № 1/9-126 від 13.03.2015 р. «Щодо особливостей організації освітнього процесу та формування навчальних планів у 2015-2016 н. р.».

36. Положення про організацію освітнього процесу у ВНТУ, затвердженого Вченою радою ВНТУ 29 червня 2017 р. (протокол № 17).

37.Вказівка першого проректора № 1 від 31 березня 2016 року «Про розробку навчальних планів фахової підготовки за освітніми ступенями «Бакалавр», «Магістр» на основі ступеня «Бакалавр» і освітнім рівнем «Спеціаліст».

# **ДОДАТОК А**

### <span id="page-42-1"></span><span id="page-42-0"></span>**Приклад виконання індивідуального завдання на курсовий проект**

Міністерство освіти і науки України Вінницький національний технічний університет Факультет електроенергетики та електромеханіки

ЗАТВЕРДЖУЮ

Зав. кафедри ЕМСАПТ, проф., д.т.н. В. М. Кутін

*(підпис)*

«  $\frac{1}{2018 \text{ p}}$ 

# **ІНДИВІДУАЛЬНЕ ЗАВДАННЯ**

на курсовий проект з дисципліни «Автоматизований електропривод»

студента факультету групи

Розробити електропривод пересування нормального мостового крана за такими вихідними даними.

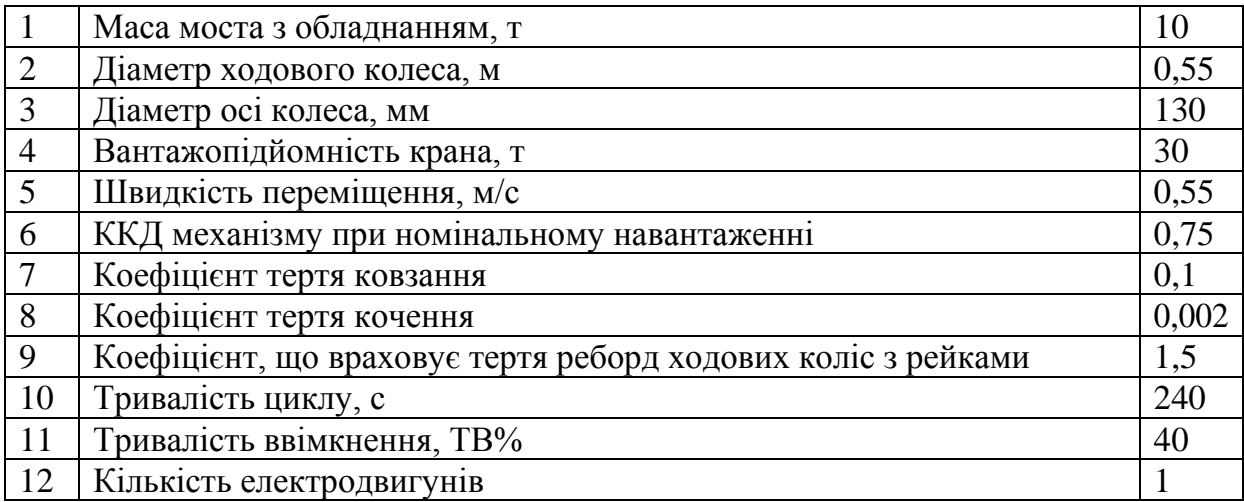

#### **Зміст розрахунково-пояснювальної записки**

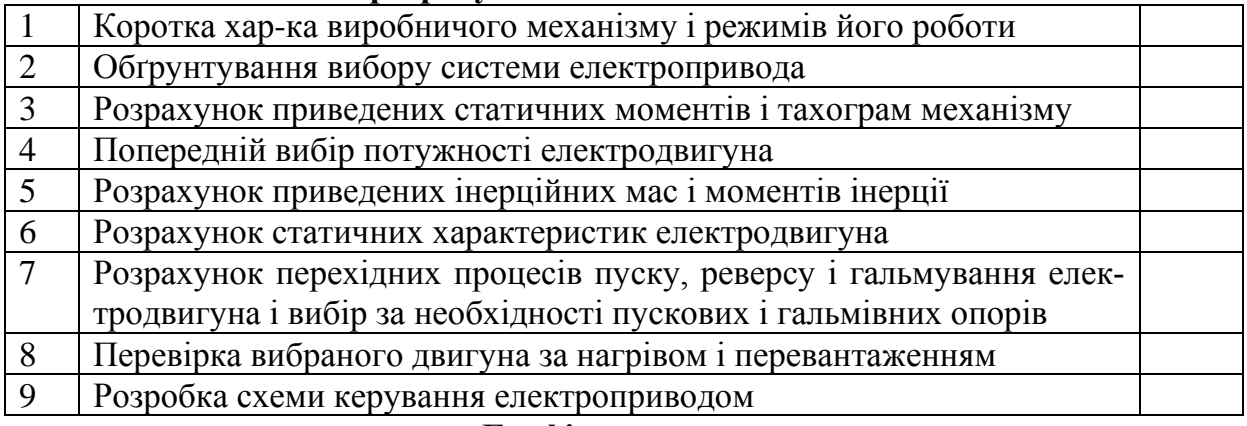

#### **Графічна частина**

1. Кінематична схема (формат А1), 2. Принципова електрична схема (формат А1), 3. Статичні характеристики (формат А1), 4. Результати математичного моделювання (формат А1).

Дата видачі «<sub>2</sub> » 2018 р. Керівник<sub>2</sub> 11 - 2018 р. Керівник<sub>2</sub> 11 - 2018 р. Керівник<sub>2</sub> 11 - 2018 р. Керівник<sub>2</sub> 11 - 2018 р. Керівник<sub>2</sub> 11 - 2018 р. Керівник<sub>2</sub> 11 - 2018 р. Керівник<sub>2</sub> 11 - 2018 р. Керівник<sub>2</sub> 11 - 20 Завдання отримав\_\_\_\_\_\_\_\_\_\_

# <span id="page-43-0"></span>**Приклад виконання індивідуального завдання на курсову роботу**

Міністерство освіти і науки України Вінницький національний технічний університет Факультет менеджменту та інформаційної безпеки

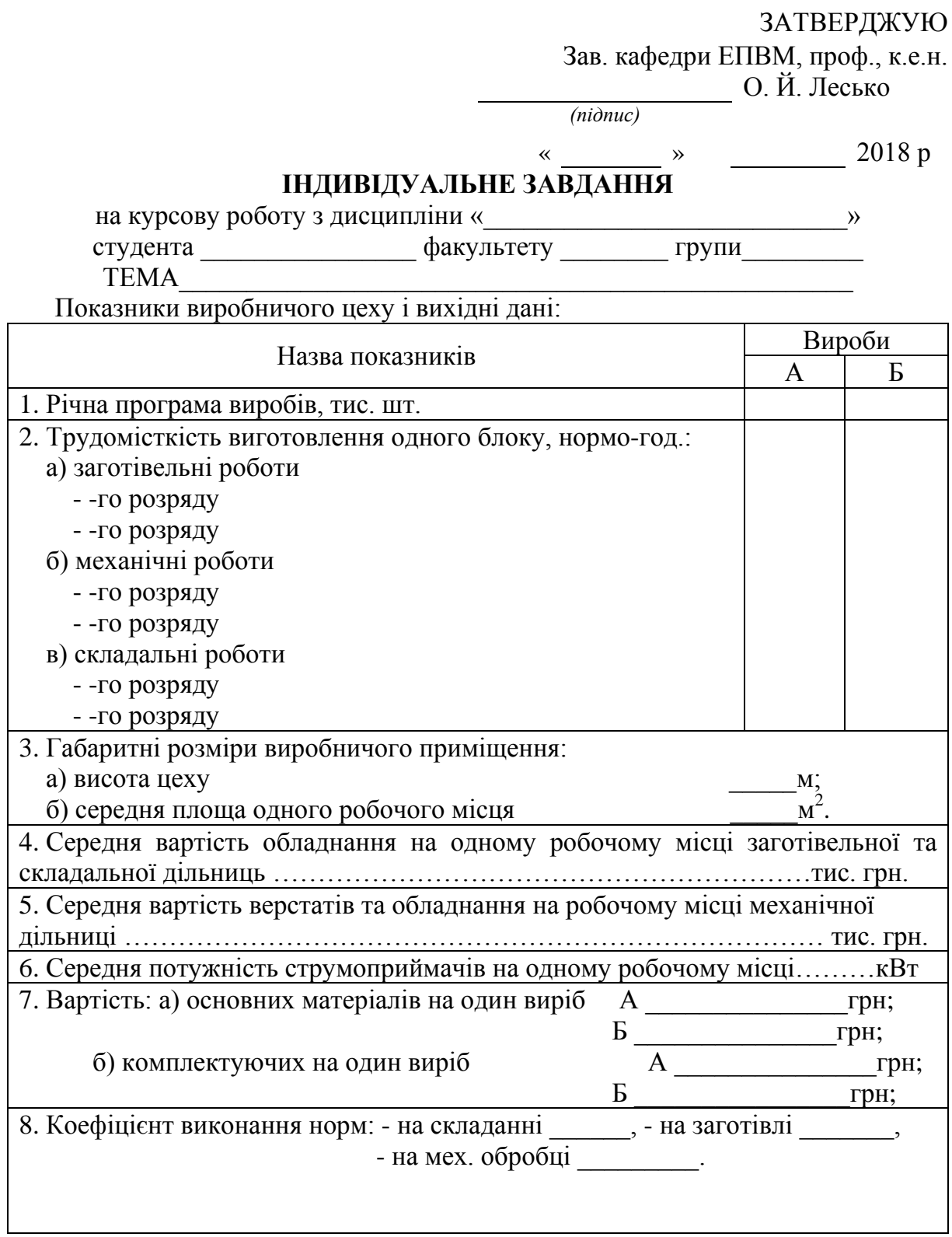

Дата видачі «\_\_\_\_» \_\_\_\_\_\_\_\_\_\_ 2018\_р. Керівник\_\_\_\_\_\_\_\_\_\_\_\_\_\_\_\_ Завдання отримав

# **ДОДАТОК Б**

#### <span id="page-44-1"></span><span id="page-44-0"></span>**Приклад виконання «Технічного завдання»**

Міністерство освіти і науки України Вінницький національний технічний університет Факультет електроенергетики та електромеханіки

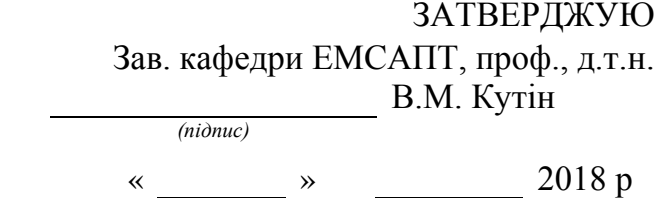

#### **ТЕХНІЧНЕ ЗАВДАННЯ**

На курсовий проект з теми: «Електропривод пересування нормального мостового крана»

На розробку пристрою

#### **1 Призначення виробу і галузь використання**

Електропривод мостового крана призначений для переміщення вантажу на підприємстві.

#### **2 Склад виробу**

Робоча машина складається з тягової ланки підйомного механізму, шахти, підвішених вузлів і улаштування, пов'язаних з нею. Усе устаткування мостового крана розташовується в шахті та в машинному відділенні, місце розміщення якого залежить від кінематичної схеми підйомника і особливостей його роботи.

Підйомний механізм є передаточним механізмом. Електродвигун, електропроводка всіх кіл мостового крана і електромеханічне улаштування з апаратурою це та частина загального машинного пристрою, яку і називають електроприводом мостового крана.

#### **3 Умови експлуатації**

Електропривод мостового крана має забезпечувати надійну роботу в повторно-короткочасному режимі з великою частотою включень.

#### **4 Технічні характеристики**

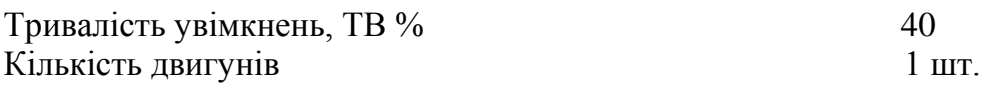

#### **5 Елементна база**

Двигун, апаратура керування і захисту, провідники, кабелі і т. ін. виробництва України чи країни близького зарубіжжя.

#### **6 Конструктивне виконання**

Електропривод виготовляється окремими блоками, що реалізуються відповідно до вимог електробезпеки у пило-вологозахищеному виконанні.

#### **7 Показники технологічності**

Електропривод мостового крана – двигун, апаратура керування і захисту, провідники, кабелі і т. п. виконується на сучасній елементній базі, його монтаж, заземлення, струмопровід має відповідати правилам улаштування електроустановок.

#### **8 Технічне обслуговування і ремонт**

Технічне обслуговування здійснюється слюсарями-електромонтажниками та слюсарями КВП і А відповідної кваліфікації. Технічний огляд пристрою здійснюється мінімум один раз на місяць. Ремонт здійснюється мінімум один раз на місяць. Ремонт здійснюється інженерами-електромеханіками та технікамиелектромеханіками, фахівцями з електромеханічних систем автоматизації та електропривода.

#### **9 Живлення електропривода**

Живлення електропривода має бути виконано напругою 380 В від силової мережі підприємства.

Крайні терміни виконання КП

Початок розробки «\_\_\_» \_\_\_\_\_\_\_\_\_\_ 2018 р.

Розробив студент групи

(підпис, прізвище та ініціали)

<span id="page-46-1"></span><span id="page-46-0"></span>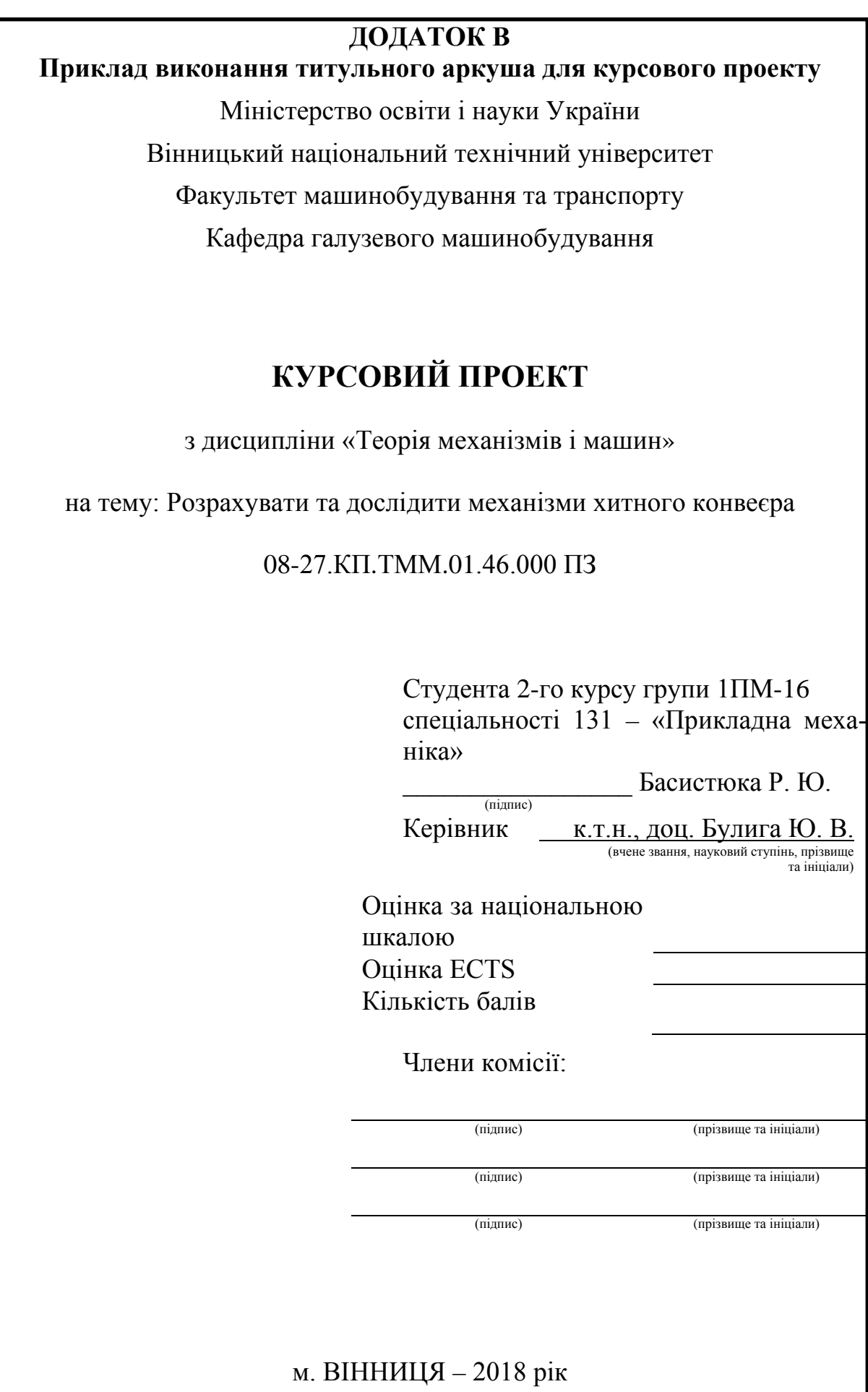

# <span id="page-47-0"></span>**Приклад виконання титульного аркуша для курсової роботи** Міністерство освіти і науки України Вінницький національний технічний університет Факультет машинобудування та транспорту Кафедра галузевого машинобудування

# **КУРСОВА РОБОТА**

з дисципліни «Різальний інструмент»

на тему: Проектування різального інструменту

08-27.КР.РІ.01.46.000 ПЗ

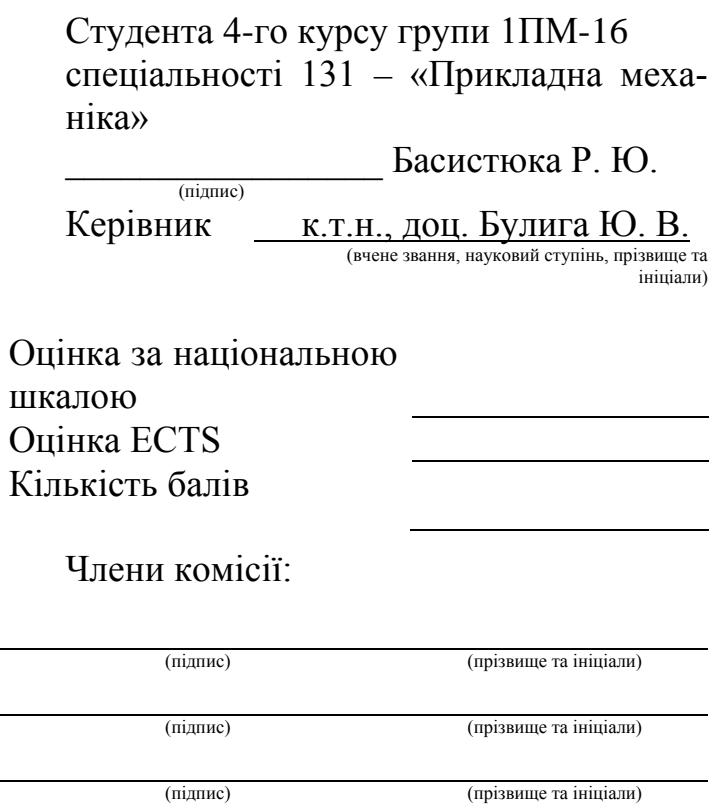

м. ВІННИЦЯ – 2018 рік

# **ДОДАТОК Г Оформлення бібліографічних посилань відповідно до ДСТУ ГОСТ 7.1:2006**

<span id="page-48-1"></span><span id="page-48-0"></span>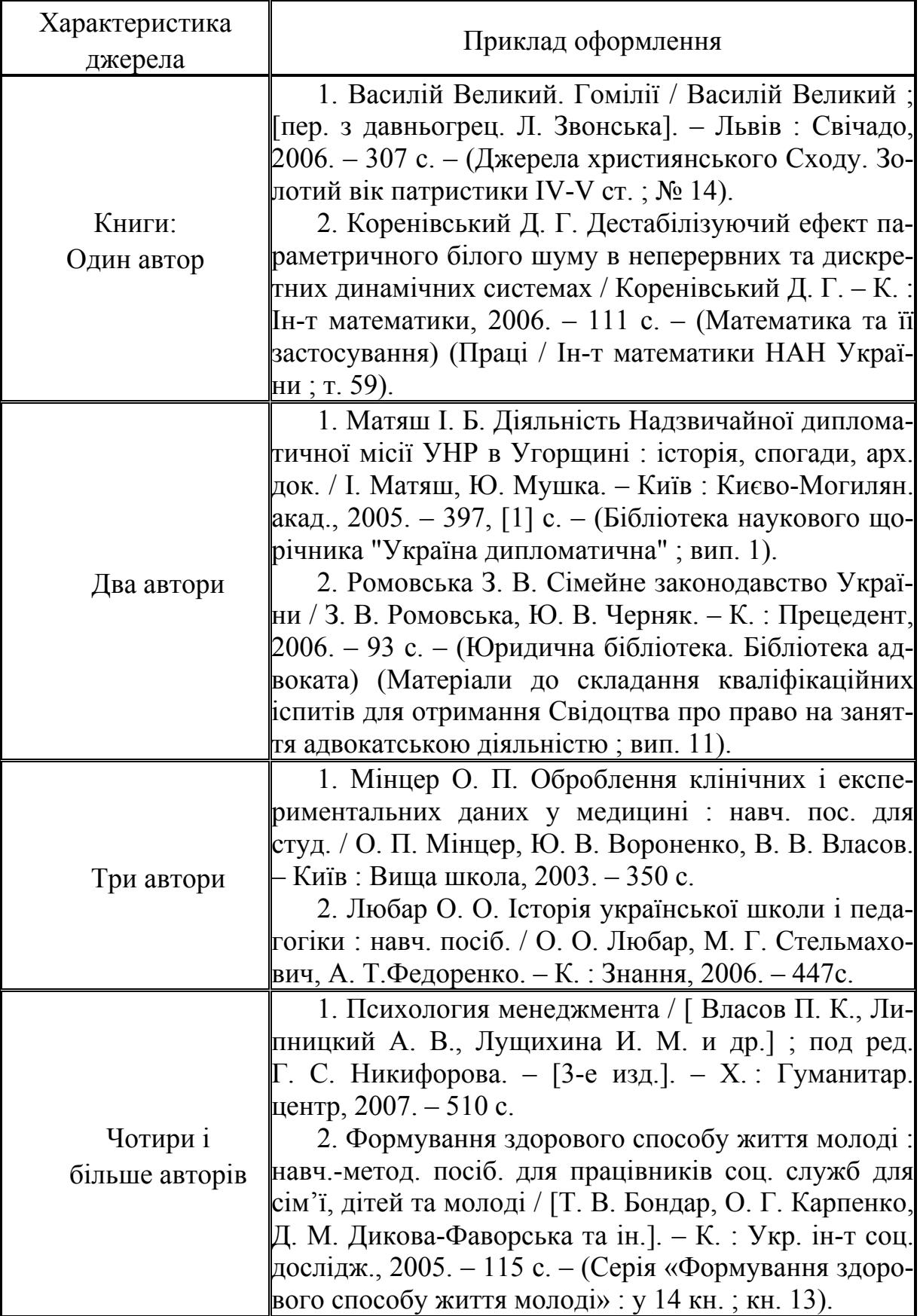

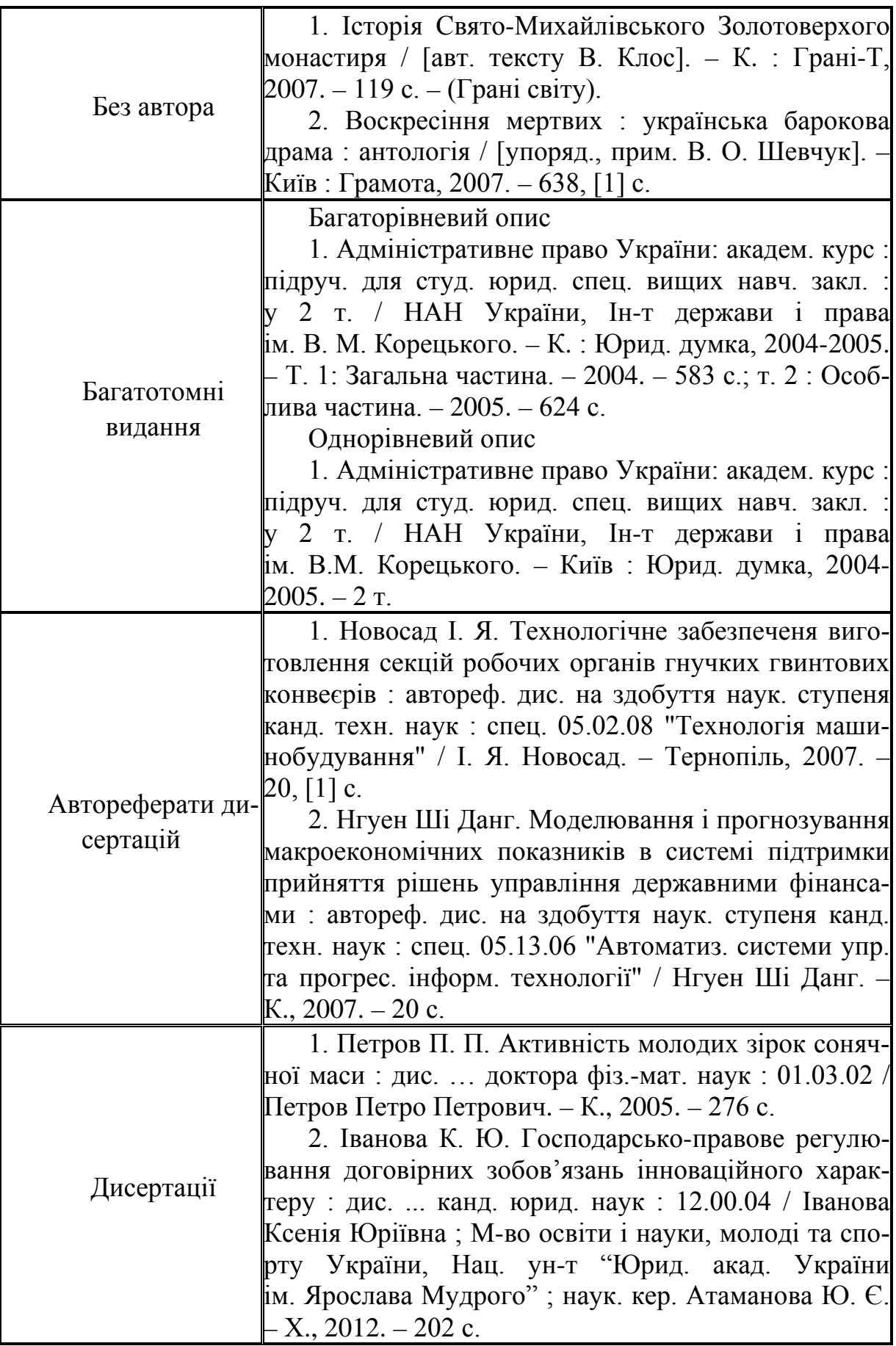

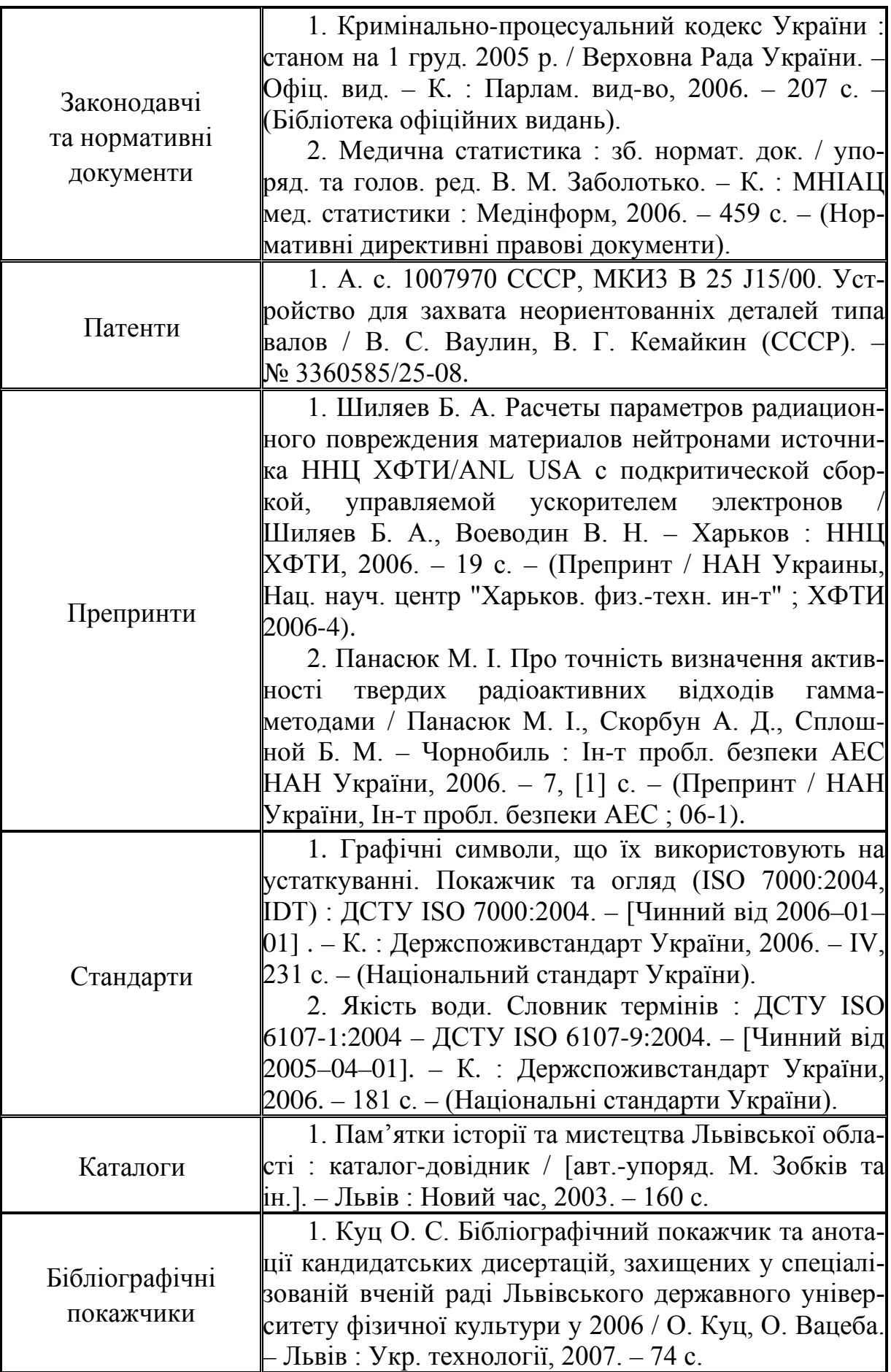

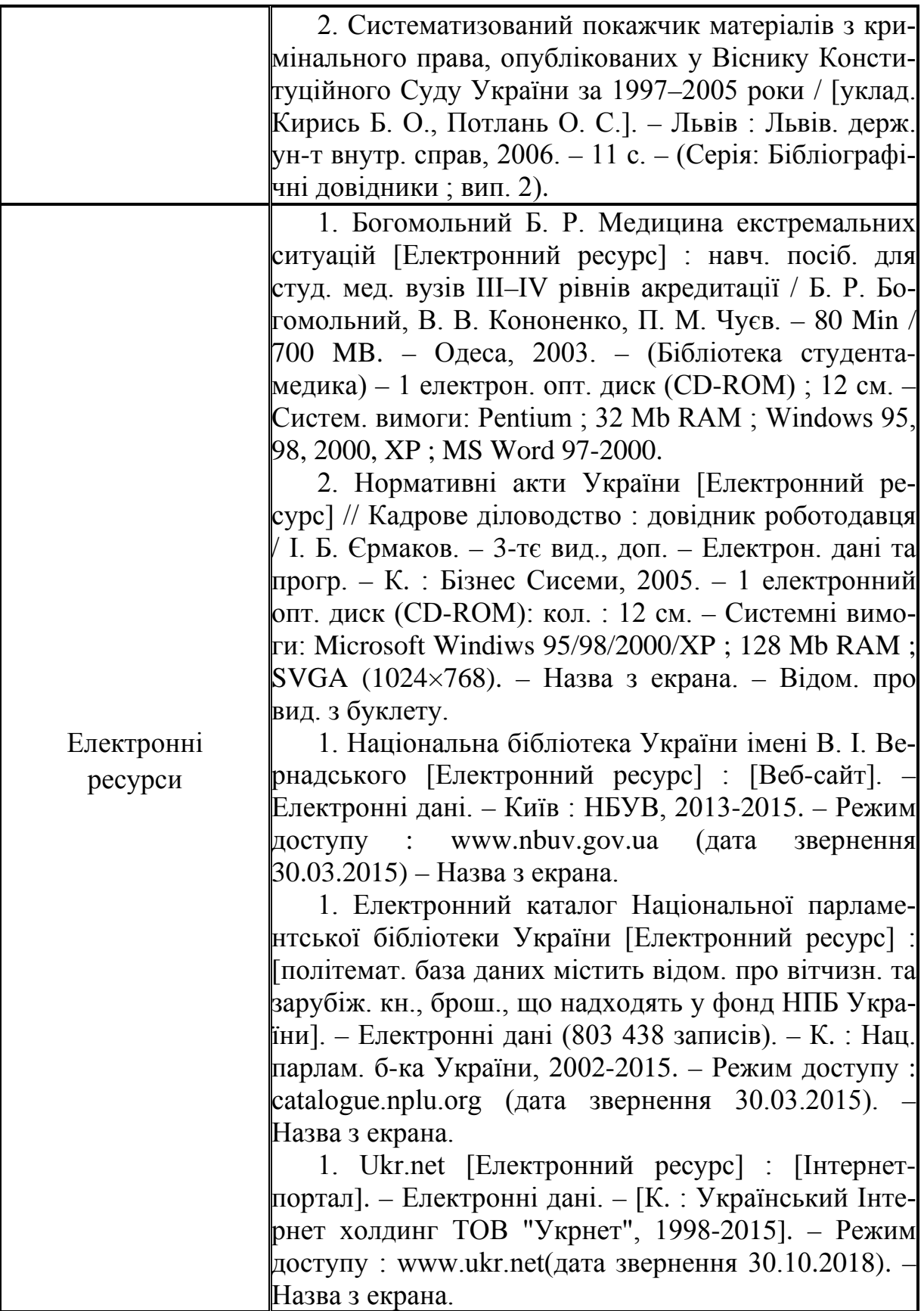

# <span id="page-52-0"></span>**Оформлення бібліографічних посилань відповідно до ДСТУ 8302:2015**

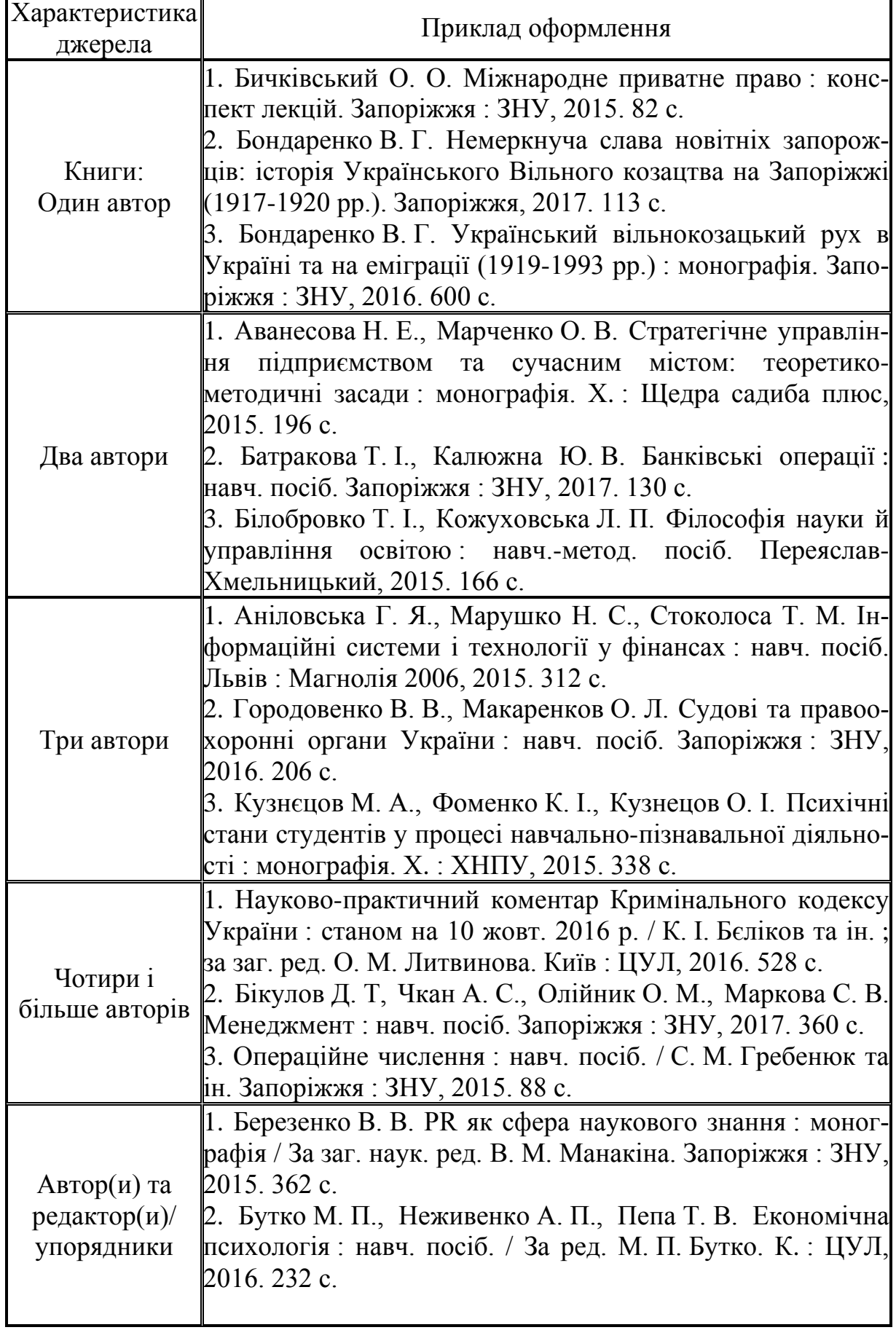

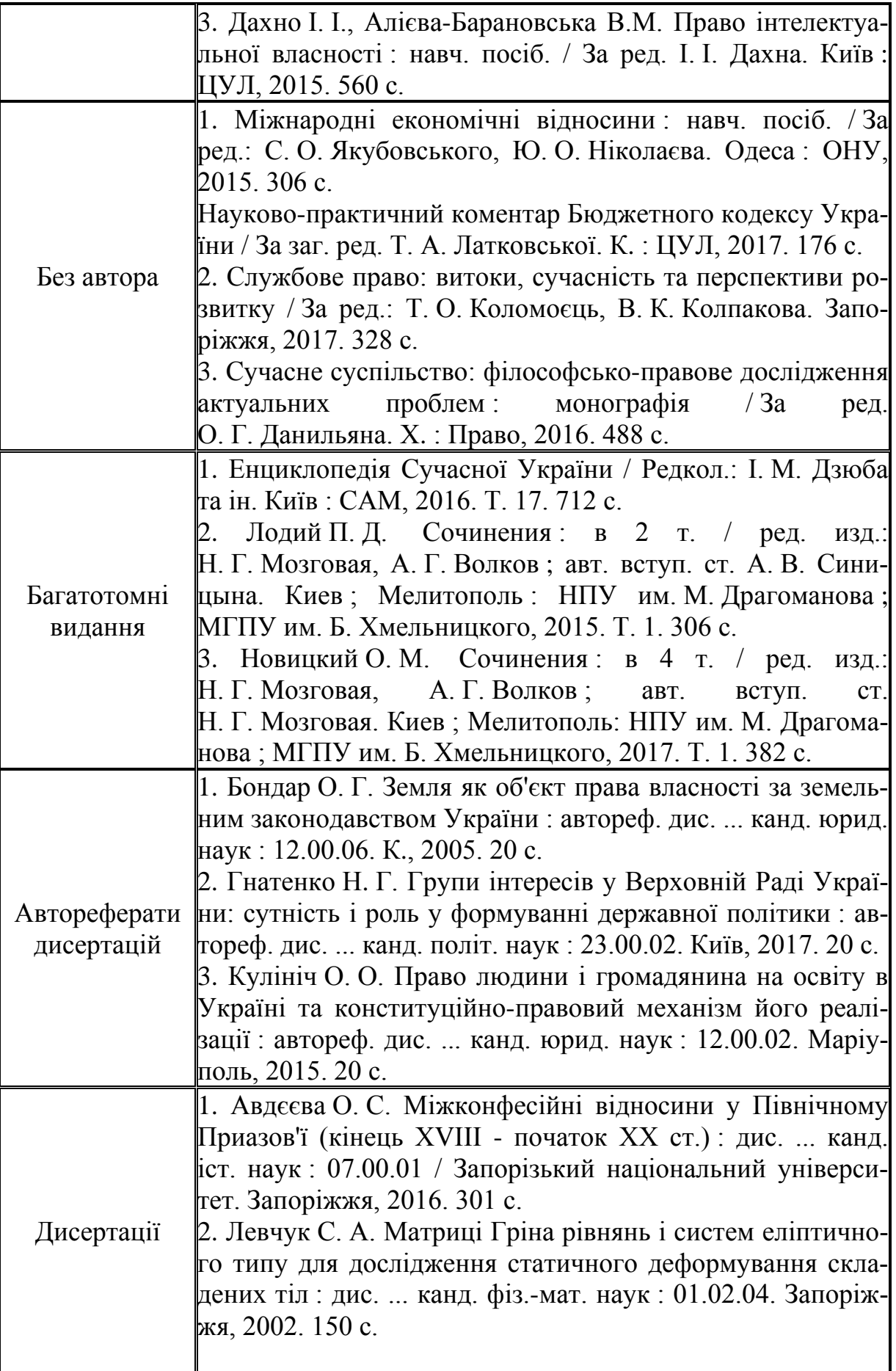

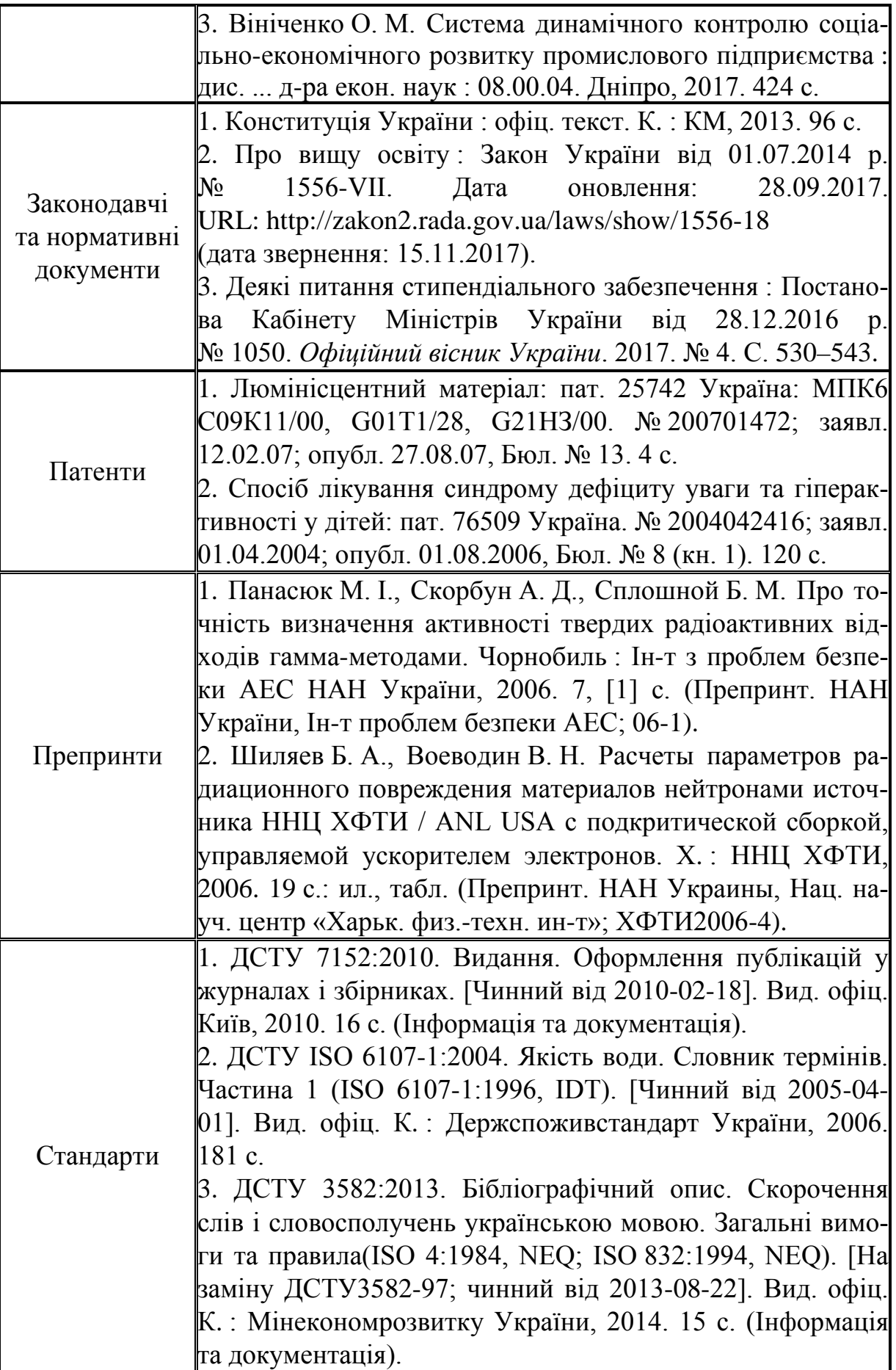

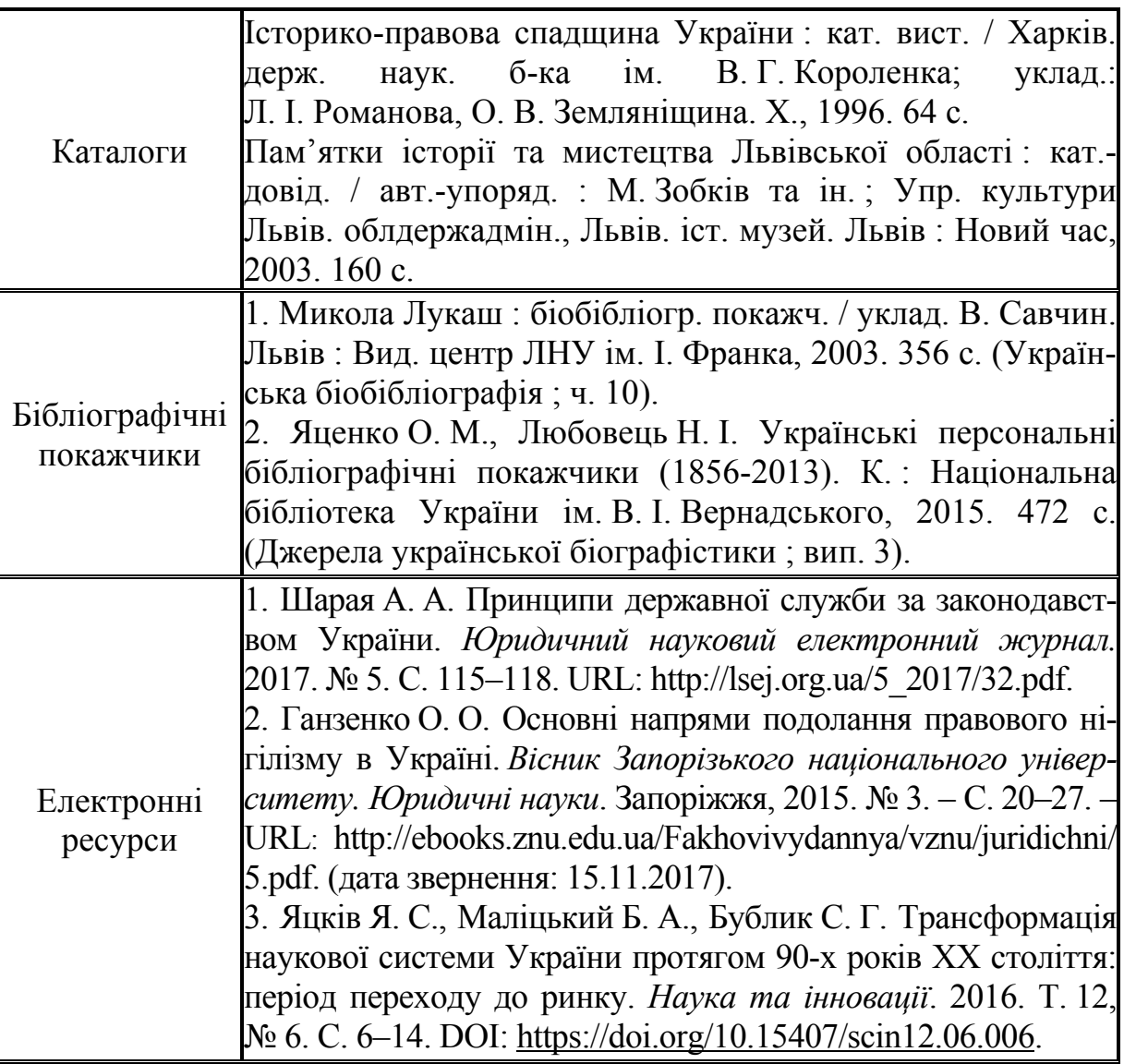

*Навчальне видання*

# **Положення про курсове проектування у Вінницькому національному технічному університеті**

Укладачі: Юрій Володимирович Булига Роман Романович Обертюх Людмила Прокопівна Громова

Редактор О. Ткачук

Рукопис оформлено Л. Громовою

Оригінал-макет підготовлено О. Ткачуком

Підписано до друку 31.01.2019. Формат 29,7×42¼. Папір офсетний. Гарнітура Times New Roman. Друк різографічний. Ум. друк. арк. 3,23. Наклад 41 пр. Зам. № 2019-019.

Видавець та виготовлювач Вінницький національний технічний університет, інформаційний редакційно-видавничий центр. ВНТУ, ГНК, к. 114. Хмельницьке шосе, 95, м. Вінниця, 21021. Тел. (0432) 65-18-06. **press.vntu.edu.ua**; *E-mail*: kivc.vntu@gmail.com. Свідоцтво суб'єкта видавничої справи

серія ДК № 3516 від 01.07.2009 р.